# Package 'aroma.light'

May 17, 2024

<span id="page-0-0"></span>Version 3.34.0

**Depends**  $R (= 2.15.2)$ 

**Imports** stats, R.methods  $S3$  ( $> = 1.7.1$ ), R.oo ( $> = 1.23.0$ ), R.utils ( $> =$ 2.9.0), matrixStats (>= 0.55.0)

**Suggests** princurve  $(>= 2.1.4)$ 

- Title Light-Weight Methods for Normalization and Visualization of Microarray Data using Only Basic R Data Types
- Description Methods for microarray analysis that take basic data types such as matrices and lists of vectors. These methods can be used standalone, be utilized in other packages, or be wrapped up in higher-level classes.
- License GPL  $(>= 2)$
- biocViews Infrastructure, Microarray, OneChannel, TwoChannel, MultiChannel, Visualization, Preprocessing

URL <https://github.com/HenrikBengtsson/aroma.light>,

<https://www.aroma-project.org>

BugReports <https://github.com/HenrikBengtsson/aroma.light/issues>

LazyLoad TRUE

Encoding latin1

git\_url https://git.bioconductor.org/packages/aroma.light

git\_branch RELEASE\_3\_19

git\_last\_commit 8ae145c

git\_last\_commit\_date 2024-04-30

Repository Bioconductor 3.19

Date/Publication 2024-05-17

Author Henrik Bengtsson [aut, cre, cph], Pierre Neuvial [ctb], Aaron Lun [ctb]

Maintainer Henrik Bengtsson <henrikb@braju.com>

#### 2 Contents

## **Contents**

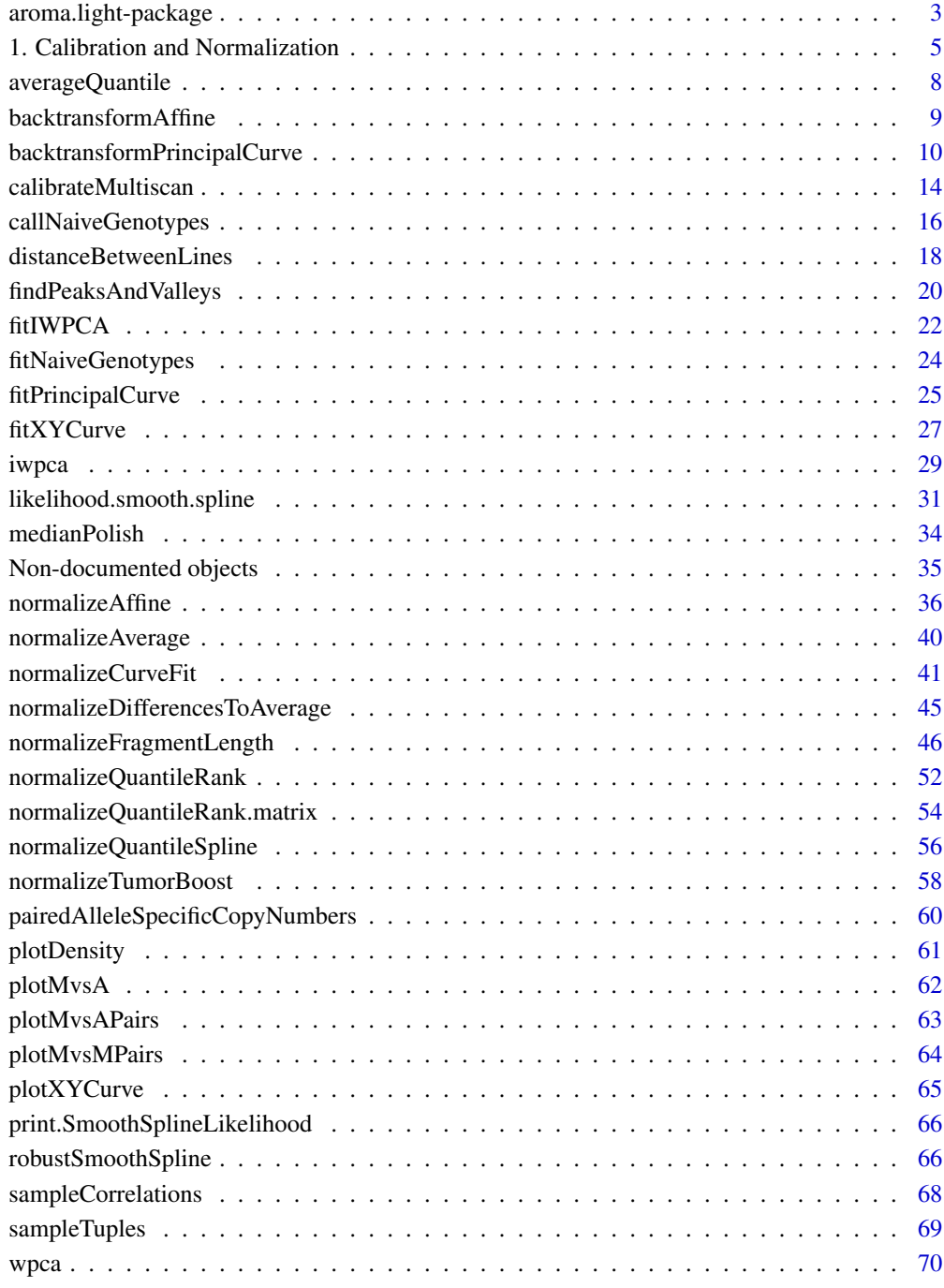

#### **Index** [75](#page-74-0)

## <span id="page-2-0"></span>Description

Methods for microarray analysis that take basic data types such as matrices and lists of vectors. These methods can be used standalone, be utilized in other packages, or be wrapped up in higherlevel classes.

#### Installation

To install this package, see [https://bioconductor.org/packages/release/bioc/html/aroma.](https://bioconductor.org/packages/release/bioc/html/aroma.light.html) [light.html](https://bioconductor.org/packages/release/bioc/html/aroma.light.html).

## To get started

For scanner calibration:

1. see [calibrateMultiscan](#page-13-1)() - scan the same array two or more times to calibrate for scanner effects and extended dynamical range.

To normalize multiple single-channel arrays all with the same number of probes/spots:

- 1. [normalizeAffine](#page-35-1)() normalizes, on the intensity scale, for differences in offset and scale between channels.
- 2. [normalizeQuantileRank](#page-51-1)(), [normalizeQuantileSpline](#page-55-1)() normalizes, on the intensity scale, for differences in empirical distribution between channels.

To normalize multiple single-channel arrays with varying number probes/spots:

1. [normalizeQuantileRank](#page-51-1)(), [normalizeQuantileSpline](#page-55-1)() - normalizes, on the intensity scale, for differences in empirical distribution between channels.

To normalize two-channel arrays:

- 1. [normalizeAffine](#page-35-1)() normalizes, on the intensity scale, for differences in offset and scale between channels. This will also correct for intensity-dependent affects on the log scale.
- 2. [normalizeCurveFit](#page-40-1)() Classical intensity-dependent normalization, on the log scale, e.g. lowess normalization.

To normalize three or more channels:

1. [normalizeAffine](#page-35-1)() - normalizes, on the intensity scale, for differences in offset and scale between channels. This will minimize the curvature on the log scale between any two channels.

## Further readings

Several of the normalization methods proposed in [1]-[7] are available in this package.

## How to cite this package

Whenever using this package, please cite one or more of [1]-[7].

## Wishlist

Here is a list of features that would be useful, but which I have too little time to add myself. Contributions are appreciated.

• At the moment, nothing.

If you consider to contribute, make sure it is not already implemented by downloading the latest "devel" version!

#### License

The releases of this package is licensed under GPL version 2 or newer.

NB: Except for the robustSmoothSpline() method, it is alright to distribute the rest of the package under LGPL version 2.1 or newer.

The development code of the packages is under a private licence (where applicable) and patches sent to the author fall under the latter license, but will be, if incorporated, released under the "release" license above.

## Author(s)

Henrik Bengtsson, Pierre Neuvial, Aaron Lun

#### References

Some of the reference below can be found at <https://www.aroma-project.org/publications/>.

[1] H. Bengtsson, *Identification and normalization of plate effects in cDNA microarray data*, Preprints in Mathematical Sciences, 2002:28, Mathematical Statistics, Centre for Mathematical Sciences, Lund University, 2002.

[2] H. Bengtsson, *The R.oo package - Object-Oriented Programming with References Using Standard R Code*, In Kurt Hornik, Friedrich Leisch and Achim Zeileis, editors, Proceedings of the 3rd International Workshop on Distributed Statistical Computing (DSC 2003), March 20-22, Vienna, Austria. <http://www.ci.tuwien.ac.at/Conferences/DSC-2003/Proceedings/>

[3] H. Bengtsson, *aroma - An R Object-oriented Microarray Analysis environment*, Preprints in Mathematical Sciences (manuscript in preparation), Mathematical Statistics, Centre for Mathematical Sciences, Lund University, 2004.

[4] H. Bengtsson, J. Vallon-Christersson and G. Jönsson, *Calibration and assessment of channelspecific biases in microarray data with extended dynamical range*, BMC Bioinformatics, 5:177, 2004.

## <span id="page-4-0"></span>1. Calibration and Normalization 5

[5] Henrik Bengtsson and Ola Hössjer, *Methodological Study of Affine Transformations of Gene Expression Data*, Methodological study of affine transformations of gene expression data with proposed robust non-parametric multi-dimensional normalization method, BMC Bioinformatics, 2006, 7:100.

[6] H. Bengtsson, R. Irizarry, B. Carvalho, and T. Speed, *Estimation and assessment of raw copy numbers at the single locus level*, Bioinformatics, 2008.

[7] H. Bengtsson, A. Ray, P. Spellman and T.P. Speed, *A single-sample method for normalizing and combining full-resolutioncopy numbers from multiple platforms, labs and analysis methods*, Bioinformatics, 2009.

[8] H. Bengtsson, P. Neuvial and T.P. Speed, *TumorBoost: Normalization of allele-specific tumor copy numbers from a single pair of tumor-normal genotyping microarrays*, BMC Bioinformatics, 2010, 11:245. [PMID 20462408]

1. Calibration and Normalization *1. Calibration and Normalization*

#### **Description**

In this section we give *our* recommendation on how spotted two-color (or multi-color) microarray data is best calibrated and normalized.

#### Classical background subtraction

We do *not* recommend background subtraction in classical means where background is estimated by various image analysis methods. This means that we will only consider foreground signals in the analysis.

We estimate "background" by other means. In what is explain below, only a global background, that is, a global bias, is estimated and removed.

#### Multiscan calibration

In Bengtsson et al (2004) we give evidence that microarray scanners can introduce a significant bias in data. This bias, which is about 15-25 out of 65535, *will* introduce intensity dependency in the log-ratios, as explained in Bengtsson & Hössjer (2006).

In Bengtsson et al (2004) we find that this bias is stable across arrays (and a couple of months), but further research is needed in order to tell if this is true over a longer time period.

To calibrate signals for scanner biases, scan the same array at multiple PMT-settings at three or more (K >= 3) different PMT settings (preferably in decreasing order). While doing this, *do not adjust the laser power settings*. Also, do the multiscan *without* washing, cleaning or by other means changing the array between subsequent scans. Although not necessary, it is preferred that the array remains in the scanner between subsequent scans. This will simplify the image analysis since spot identification can be made once if images aligns perfectly.

After image analysis, read all K scans for the same array into the two matrices, one for the red and one for the green channel, where the K columns corresponds to scans and the N rows to the spots. It is enough to use foreground signals.

In order to multiscan calibrate the data, for each channel separately call  $Xc \leq -$  calibrateMultiscan( $X$ ) where  $X$  is the NxK matrix of signals for one channel across all scans. The calibrated signals are returned in the Nx1 matrix Xc.

Multiscan calibration may sometimes be skipped, especially if affine normalization is applied immediately after, but we do recommend that every lab check at least once if their scanner introduce bias. If the offsets in a scanner is already estimated from earlier multiscan analyses, or known by other means, they can readily be subtracted from the signals of each channel. If arrays are still multiscanned, it is possible to force the calibration method to fit the model with zero intercept (assuming the scanner offsets have been subtracted) by adding argument center=FALSE.

#### Affine normalization

In Bengtsson & Hössjer (2006), we carry out a detailed study on how biases in each channel introduce so called intensity-dependent log-ratios among other systematic artifacts. Data with (additive) bias in each channel is said to be *affinely* transformed. Data without such bias, is said to be *linearly* (proportionally) transform. Ideally, observed signals (data) is a linear (proportional) function of true gene expression levels.

We do *not* assume proportional observations. The scanner bias is real evidence that assuming linearity is not correct. Affine normalization corrects for affine transformation in data. Without control spots it is not possible to estimate the bias in each of the channels but only the relative bias such that after normalization the effective bias are the same in all channels. This is why we call it normalization and not calibration.

In its simplest form, affine normalization is done by  $X_n \leq -\text{normalizedffine}(X)$  where  $X$  is a  $Nx2$ matrix with the first column holds the foreground signals from the red channel and the second holds the signals from the green channel. If three- or four-channel data is used these are added the same way. The normalized data is returned as a Nx2 matrix Xn.

To normalize all arrays and all channels at once, one may put all data into one big NxK matrix where the K columns hold the all channels from the first array, then all channels from the second array and so on. Then Xn <- normalizeAffine(X) will return the across-array and across-channel normalized data in the NxK matrix Xn where the columns are stored in the same order as in matrix X.

Equal effective bias in all channels is much better. First of all, any intensity-dependent bias in the log-ratios is removed *for all non-differentially expressed genes*. There is still an intensity-dependent bias in the log-ratios for differentially expressed genes, but this is now symmetric around log-ratio zero.

Affine normalization will (by default and recommended) normalize *all* arrays together and at once. This will guarantee that all arrays are "on the same scale". Thus, it *not* recommended to apply a classical between-array scale normalization afterward. Moreover, the average log-ratio will be zero after an affine normalization.

Note that an affine normalization will only remove curvature in the log-ratios at lower intensities. If a strong intensity-dependent bias at high intensities remains, this is most likely due to saturation

## 1. Calibration and Normalization 7

effects, such as too high PMT settings or quenching.

Note that for a perfect affine normalization you *should* expect much higher noise levels in the *logratios* at lower intensities than at higher. It should also be approximately symmetric around zero log-ratio. In other words, *a strong fanning effect is a good sign*.

Due to different noise levels in red and green channels, different PMT settings in different channels, plus the fact that the minimum signal is zero, "odd shapes" may be seen in the log-ratio vs logintensity graphs at lower intensities. Typically, these show themselves as non-symmetric in positive and negative log-ratios. Note that you should not see this at higher intensities.

If there is a strong intensity-dependent effect left after the affine normalization, we recommend, for now, that a subsequent curve-fit or quantile normalization is done. Which one, we do not know.

Why negative signals? By default, 5% of the normalized signals will have a non-positive signal in one or both channels. *This is on purpose*, although the exact number 5% is chosen by experience. The reason for introducing negative signals is that they are indeed expected. For instance, when measure a zero gene expression level, there is a chance that the observed value is (should be) negative due to measurement noise. (For this reason it is possible that the scanner manufacturers have introduced scanner bias on purpose to avoid negative signals, which then all would be truncated to zero.) To adjust the ratio (or number) of negative signals allowed, use for example normalizeAffine(X, constraint=0.01) for 1% negative signals. If set to zero (or "max") only as much bias is removed such that no negative signals exist afterward. Note that this is also true if there were negative signals on beforehand.

Why not lowess normalization? Curve-fit normalization methods such as lowess normalization are basically designed based on linearity assumptions and will for this reason not correct for channel biases. Curve-fit normalization methods can by definition only be applied to one pair of channels at the time and do therefore require a subsequent between-array scale normalization, which is by the way very ad hoc.

Why not quantile normalization? Affine normalization can be though of a special case of quantile normalization that is more robust than the latter. See Bengtsson & Hössjer (2006) for details. Quantile normalization is probably better to apply than curve-fit normalization methods, but less robust than affine normalization, especially at extreme (low and high) intensities. For this reason, we do recommend to use affine normalization first, and if this is not satisfactory, quantile normalization may be applied.

#### Linear (proportional) normalization

If the channel offsets are zero, already corrected for, or estimated by other means, it is possible to normalize the data robustly by fitting the above affine model without intercept, that is, fitting a truly linear model. This is done adding argument center=FALSE when calling normalizeAffine().

## Author(s)

Henrik Bengtsson

<span id="page-7-0"></span>

## Description

Gets the average empirical distribution for a set of samples.

## Usage

```
## S3 method for class 'list'
averageQuantile(X, ...)
## S3 method for class 'matrix'
averageQuantile(X, ...)
```
## Arguments

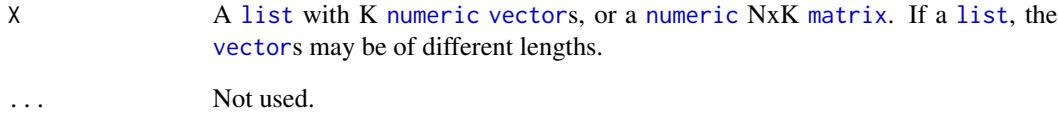

## Value

Returns a [numeric](#page-0-0) [vector](#page-0-0) of length equal to the longest [vector](#page-0-0) in argument X.

## Missing values

Missing values are excluded.

## Author(s)

Parts adopted from Gordon Smyth (<http://www.statsci.org/>) in 2002 & 2006. Original code by Ben Bolstad at Statistics Department, University of California.

## See Also

[normalizeQuantileRank](#page-51-1)(). [normalizeQuantileSpline](#page-55-1)(). [quantile](#page-0-0).

## <span id="page-8-0"></span>Description

Reverse affine transformation.

## Usage

```
## S3 method for class 'matrix'
backtransformAffine(X, a=NULL, b=NULL, project=FALSE, ...)
```
## Arguments

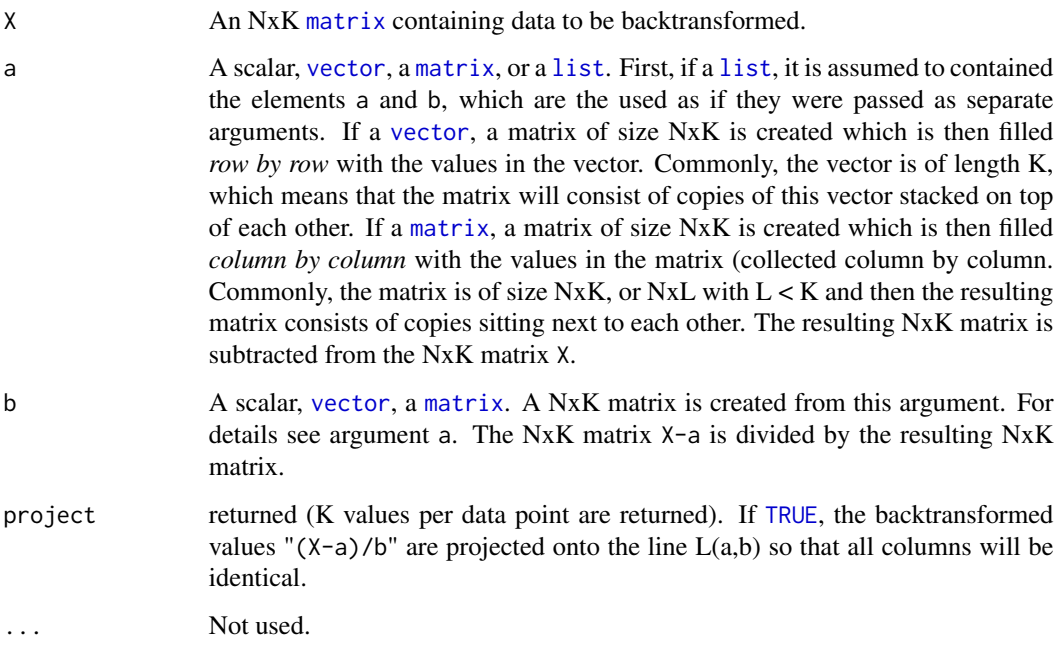

## Value

The "(X-a)/b" backtransformed NxK [matrix](#page-0-0) is returned. If project is [TRUE](#page-0-0), an Nx1 [matrix](#page-0-0) is returned, because all columns are identical anyway.

## Missing values

Missing values remain missing values. If projected, data points that contain missing values are projected without these.

## Examples

```
X \leftarrow matrix(1:8, nrow=4, ncol=2)X[2,2] <- NA
print(X)
# Returns a 4x2 matrix
print(backtransformAffine(X, a=c(1,5)))
# Returns a 4x2 matrix
print(backtransformAffine(X, b=c(1,1/2)))
# Returns a 4x2 matrix
print(backtransformAffine(X, a=matrix(1:4,ncol=1)))
# Returns a 4x2 matrix
print(backtransformAffine(X, a=matrix(1:3,ncol=1)))
# Returns a 4x2 matrix
print(backtransformAffine(X, a=matrix(1:2,ncol=1), b=c(1,2)))
# Returns a 4x1 matrix
print(backtransformAffine(X, b=c(1,1/2), project=TRUE))
# If the columns of X are identical, and a identity
# backtransformation is applied and projected, the
# same matrix is returned.
X \leftarrow matrix(1:4, nrow=4, ncol=3)Y \leq backtransformAffine(X, b=c(1,1,1), project=TRUE)
print(X)
print(Y)
stopifnot(sum(X[,1]-Y) <= .Machine$double.eps)
# If the columns of X are identical, and a identity
# backtransformation is applied and projected, the
# same matrix is returned.
X \leftarrow matrix(1:4, nrow=4, ncol=3)X[, 2] \leftarrow X[, 2] \star 2; X[, 3] \leftarrow X[, 3] \star 3print(X)
Y <- backtransformAffine(X, b=c(1,2,3))
print(Y)
Y <- backtransformAffine(X, b=c(1,2,3), project=TRUE)
print(Y)
stopifnot(sum(X[,1]-Y) <= .Machine$double.eps)
```
<span id="page-9-1"></span>backtransformPrincipalCurve

*Reverse transformation of principal-curve fit*

<span id="page-9-0"></span>

## Description

Reverse transformation of principal-curve fit.

## Usage

```
## S3 method for class 'matrix'
backtransformPrincipalCurve(X, fit, dimensions=NULL, targetDimension=NULL, ...)
## S3 method for class 'numeric'
backtransformPrincipalCurve(X, ...)
```
## Arguments

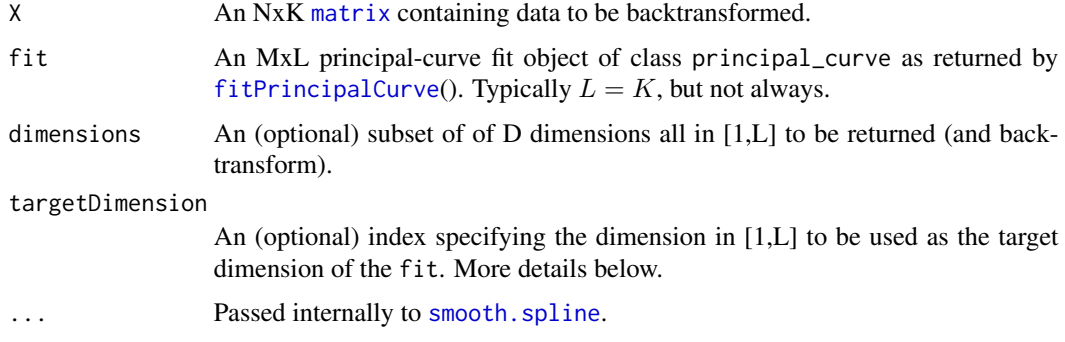

## Details

Each column in X ("dimension") is backtransformed independently of the others.

#### Value

The backtransformed NxK (or NxD) [matrix](#page-0-0).

#### Target dimension

By default, the backtransform is such that afterward the signals are approximately proportional to the (first) principal curve as fitted by [fitPrincipalCurve](#page-24-1)(). This scale and origin of this principal curve is not uniquely defined. If targetDimension is specified, then the backtransformed signals are approximately proportional to the signals of the target dimension, and the signals in the target dimension are unchanged.

## Subsetting dimensions

Argument dimensions can be used to backtransform a subset of dimensions (K) based on a subset of the fitted dimensions (L). If  $K = L$ , then both X and fit is subsetted. If  $K \leq L$ , then it is assumed that X is already subsetted/expanded and only fit is subsetted.

## See Also

[fitPrincipalCurve](#page-24-1)()

```
# Consider the case where K=4 measurements have been done
# for the same underlying signals 'x'. The different measurements
# have different systematic variation
#
# y_k = f(x_k) + \text{eps}_k; k = 1, ..., K.
#
# In this example, we assume non-linear measurement functions
#
# f(x) = a + b*x + x^c + eps(b*x)#
# where 'a' is an offset, 'b' a scale factor, and 'c' an exponential.
# We also assume heteroscedastic zero-mean noise with standard
# deviation proportional to the rescaled underlying signal 'x'.
#
# Furthermore, we assume that measurements k=2 and k=3 undergo the
# same transformation, which may illustrate that the come from
# the same batch. However, when *fitting* the model below we
# will assume they are independent.
# Transforms
a \leftarrow c(2, 15, 15, 3)b \leftarrow c(2, 3, 3, 4)c \leq -c(1, 2, 2, 1/2)K \leftarrow length(a)
# The true signal
N < - 1000x \leftarrow \text{rexp}(N)# The noise
bX \leftarrow outer(b, x)E \le apply(bX, MARGIN=2, FUN=function(x) rnorm(K, mean=0, sd=0.1*x))
# The transformed signals with noise
Xc \leftarrow t(sapply(c, FUN = function(c) x^c))Y \leq -a + bX + Xc + EY \leftarrow t(Y)# - - - - - - - - - - - - - - - - - - - - - - - - - - - - - - - - - -
# Fit principal curve
# - - - - - - - - - - - - - - - - - - - - - - - - - - - - - - - - - -
# Fit principal curve through Y = (y_1, y_2, ..., y_K)fit <- fitPrincipalCurve(Y)
# Flip direction of 'lambda'?
rho <- cor(fit$lambda, Y[,1], use="complete.obs")
flip \leftarrow (rho \leftarrow 0)
if (flip) {
  fit$lambda <- max(fit$lambda, na.rm=TRUE)-fit$lambda
```

```
}
L <- ncol(fit$s)
# - - - - - - - - - - - - - - - - - - - - - - - - - - - - - - - - - -
# Backtransform data according to model fit
# - - - - - - - - - - - - - - - - - - - - - - - - - - - - - - - - - -
# Backtransform toward the principal curve (the "common scale")
YN1 <- backtransformPrincipalCurve(Y, fit=fit)
stopifnot(ncol(YN1) == K)
# Backtransform toward the first dimension
YN2 <- backtransformPrincipalCurve(Y, fit=fit, targetDimension=1)
stopifnot(ncol(YN2) == K)
# Backtransform toward the last (fitted) dimension
YN3 <- backtransformPrincipalCurve(Y, fit=fit, targetDimension=L)
stopifnot(ncol(YN3) == K)
# Backtransform toward the third dimension (dimension by dimension)
# Note, this assumes that K == L.
YN4 <- Y
for (cc in 1:L) {
  YN4[,cc] <- backtransformPrincipalCurve(Y, fit=fit,
                                  targetDimension=1, dimensions=cc)
}
stopifnot(identical(YN4, YN2))
# Backtransform a subset toward the first dimension
# Note, this assumes that K == L.
YN5 <- backtransformPrincipalCurve(Y, fit=fit,
                               targetDimension=1, dimensions=2:3)
stopifnot(identical(YN5, YN2[,2:3]))
stopifnot(ncol(YN5) == 2)
# Extract signals from measurement #2 and backtransform according
# its model fit. Signals are standardized to target dimension 1.
y6 <- Y[,2,drop=FALSE]
yN6 <- backtransformPrincipalCurve(y6, fit=fit, dimensions=2,
                                               targetDimension=1)
stopifnot(identical(yN6, YN2[,2,drop=FALSE]))
stopifnot(ncol(yN6) == 1)
```

```
# Extract signals from measurement #2 and backtransform according
# the the model fit of measurement #3 (because we believe these
# two have undergone very similar transformations.
# Signals are standardized to target dimension 1.
```
<span id="page-13-0"></span>14 calibrateMultiscan

```
y7 <- Y[,2,drop=FALSE]
yN7 <- backtransformPrincipalCurve(y7, fit=fit, dimensions=3,
                                              targetDimension=1)
stopifnot(ncol(yN7) == 1)stopifnot(cor(yN7, yN6) > 0.9999)
```
<span id="page-13-1"></span>calibrateMultiscan *Weighted affine calibration of a multiple re-scanned channel*

### Description

Weighted affine calibration of a multiple re-scanned channel.

## Usage

```
## S3 method for class 'matrix'
calibrateMultiscan(X, weights=NULL, typeOfWeights=c("datapoint"), method="L1",
 constraint="diagonal", satSignal=2^16 - 1, ..., average=median, deviance=NULL,
 project=FALSE, .fitOnly=FALSE)
```
## Arguments

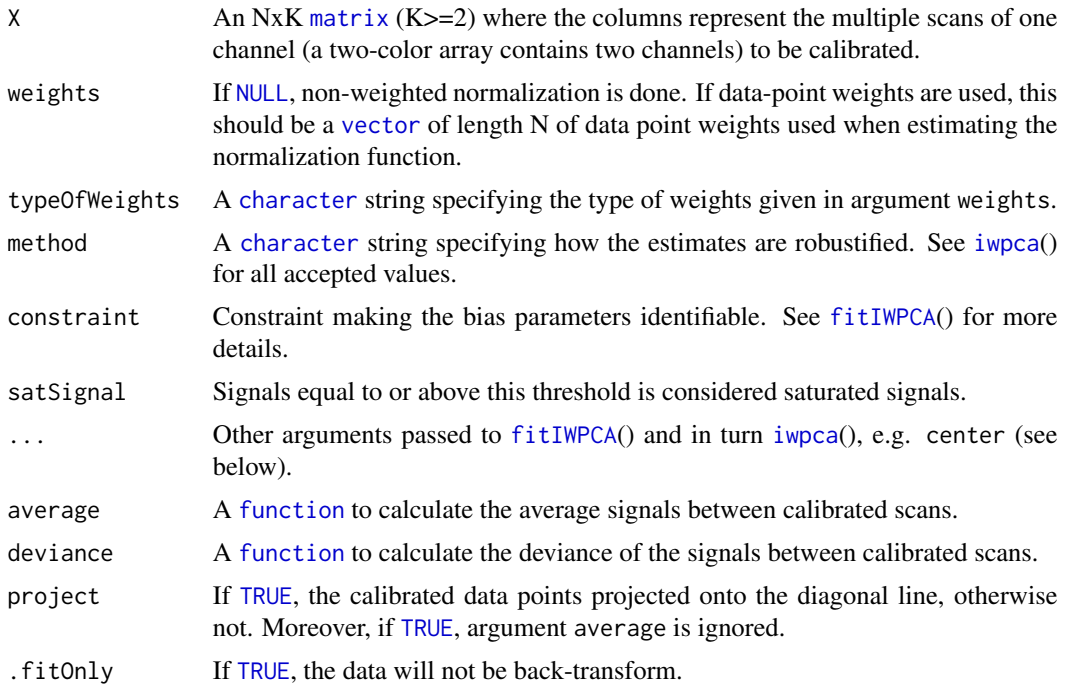

## Details

Fitting is done by iterated re-weighted principal component analysis (IWPCA).

#### calibrateMultiscan 15

#### Value

If average is specified or project is [TRUE](#page-0-0), an Nx1 [matrix](#page-0-0) is returned, otherwise an NxK [matrix](#page-0-0) is returned. If deviance is specified, a deviance Nx1 [matrix](#page-0-0) is returned as attribute deviance. In addition, the fitted model is returned as attribute modelFit.

#### Negative, non-positive, and saturated values

Affine multiscan calibration applies also to negative values, which are therefor also calibrated, if they exist.

Saturated signals in any scan are set to [NA](#page-0-0). Thus, they will not be used to estimate the calibration function, nor will they affect an optional projection.

## Missing values

Only observations (rows) in X that contain all finite values are used in the estimation of the calibration functions. Thus, observations can be excluded by setting them to [NA](#page-0-0).

## Weighted normalization

Each data point/observation, that is, each row in X, which is a vector of length K, can be assigned a weight in [0,1] specifying how much it should *affect the fitting of the calibration function*. Weights are given by argument weights, which should be a [numeric](#page-0-0) [vector](#page-0-0) of length N. Regardless of weights, all data points are *calibrated* based on the fitted calibration function.

#### Robustness

By default, the model fit of multiscan calibration is done in  $L_1$  (method="L1"). This way, outliers affect the parameter estimates less than ordinary least-square methods.

When calculating the average calibrated signal from multiple scans, by default the median is used, which further robustify against outliers.

For further robustness, downweight outliers such as saturated signals, if possible.

Tukey's biweight function is supported, but not used by default because then a "bandwidth" parameter has to selected. This can indeed be done automatically by estimating the standard deviation, for instance using MAD. However, since scanner signals have heteroscedastic noise (standard deviation is approximately proportional to the non-logged signal), Tukey's bandwidth parameter has to be a function of the signal too, cf. [loess](#page-0-0). We have experimented with this too, but found that it does not significantly improve the robustness compared to  $L_1$ . Moreover, using Tukey's biweight as is, that is, assuming homoscedastic noise, seems to introduce a (scale dependent) bias in the estimates of the offset terms.

#### Using a known/previously estimated offset

If the scanner offsets can be assumed to be known, for instance, from prior multiscan analyses on the scanner, then it is possible to fit the scanner model with no (zero) offset by specifying argument center=FALSE. Note that you cannot specify the offset. Instead, subtract it from all signals before calibrating, e.g. Xc <- calibrateMultiscan(X-e, center=FALSE) where e is the scanner offset (a scalar). You can assert that the model is fitted without offset by stopifnot(all(attr(Xc,  $"modelFit")$ \$adiag == 0)).

## <span id="page-15-0"></span>Author(s)

Henrik Bengtsson

## References

[1] H. Bengtsson, J. Vallon-Christersson and G. Jönsson, *Calibration and assessment of channelspecific biases in microarray data with extended dynamical range*, BMC Bioinformatics, 5:177, 2004.

## See Also

[1. Calibration and Normalization](#page-0-0). [normalizeAffine](#page-35-1)().

## Examples

## Not run: # For an example, see help(normalizeAffine).

<span id="page-15-1"></span>callNaiveGenotypes *Calls genotypes in a normal sample*

#### Description

Calls genotypes in a normal sample.

## Usage

```
## S3 method for class 'numeric'
callNaiveGenotypes(y, cn=rep(2L, times = length(y)), ..., modelFit=NULL, verbose=FALSE)
```
#### Arguments

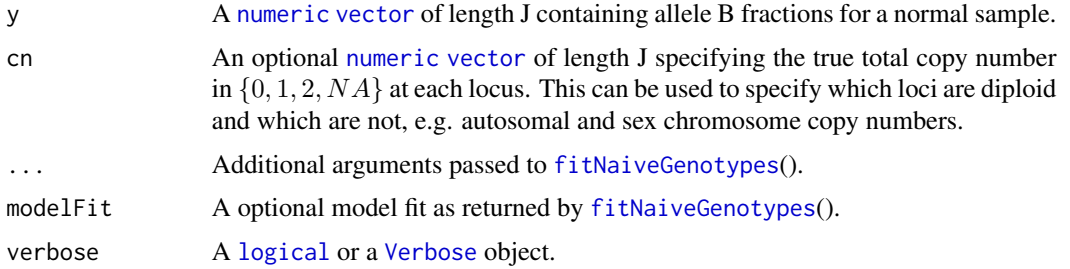

## Value

Returns a [numeric](#page-0-0) [vector](#page-0-0) of length J containing the genotype calls in allele B fraction space, that is, in [0,1] where 1/2 corresponds to a heterozygous call, and 0 and 1 corresponds to homozygous A and B, respectively. Non called genotypes have value [NA](#page-0-0).

#### callNaiveGenotypes 17

#### Missing and non-finite values

A missing value always gives a missing ([NA](#page-0-0)) genotype call. Negative infinity (-[Inf](#page-0-0)) always gives genotype call 0. Positive infinity (+[Inf](#page-0-0)) always gives genotype call 1.

#### Author(s)

Henrik Bengtsson

#### See Also

Internally [fitNaiveGenotypes](#page-23-1)() is used to identify the thresholds.

```
layout(matrix(1:3, ncol=1))
par(mar=c(2,4,4,1)+0.1)
# - - - - - - - - - - - - - - - - - - - - - - - - - - - -
# A bimodal distribution
# - - - - - - - - - - - - - - - - - - - - - - - - - - - -
xAA <- rnorm(n=10000, mean=0, sd=0.1)
xBB <- rnorm(n=10000, mean=1, sd=0.1)
x \leftarrow c(xAA, xBB)fit <- findPeaksAndValleys(x)
print(fit)
calls <- callNaiveGenotypes(x, cn=rep(1,length(x)), verbose=-20)
xc <- split(x, calls)
print(table(calls))
xx \leftarrow c(list(x), xc)plotDensity(xx, adjust=1.5, lwd=2, col=seq_along(xx), main="(AA,BB)")
abline(v=fit$x)
# - - - - - - - - - - - - - - - - - - - - - - - - - - - -
# A trimodal distribution with missing values
# - - - - - - - - - - - - - - - - - - - - - - - - - - - -
xAB <- rnorm(n=10000, mean=1/2, sd=0.1)
x \leftarrow c(xAA, xAB, xBB)x[sample(length(x), size=0.05*length(x))] <- NA;
x[sample(length(x), size=0.01*length(x))] <- -Inf;
x[sample(length(x), size=0.01*length(x))] <- +Inf;
fit <- findPeaksAndValleys(x)
print(fit)
calls <- callNaiveGenotypes(x)
xc <- split(x, calls)
print(table(calls))
xx \leftarrow c(list(x), xc)plotDensity(xx, adjust=1.5, lwd=2, col=seq_along(xx), main="(AA,AB,BB)")
abline(v=fit$x)
# - - - - - - - - - - - - - - - - - - - - - - - - - - - -
# A trimodal distribution with clear separation
# - - - - - - - - - - - - - - - - - - - - - - - - - - - -
```

```
xAA <- rnorm(n=10000, mean=0, sd=0.02)
xAB <- rnorm(n=10000, mean=1/2, sd=0.02)
xBB <- rnorm(n=10000, mean=1, sd=0.02)
x \leftarrow c(xAA, xAB, xBB)fit <- findPeaksAndValleys(x)
print(fit)
calls <- callNaiveGenotypes(x)
xc <- split(x, calls)
print(table(calls))
xx \leftarrow c(list(x), xc)plotDensity(xx, adjust=1.5, lwd=2, col=seq_along(xx), main="(AA',AB',BB')")
abline(v=fit$x)
```
<span id="page-17-1"></span>distanceBetweenLines *Finds the shortest distance between two lines*

## Description

Finds the shortest distance between two lines.

Consider the two lines

 $x(s) = a_x + b_x * s$  and  $y(t) = a_y + b_y * t$ 

in an K-space where the offset and direction [vector](#page-0-0)s are  $a_x$  and  $b_x$  (in  $R^K$ ) that define the line  $x(s)$ (s is a scalar). Similar for the line  $y(t)$ . This function finds the point  $(s, t)$  for which  $|x(s) - x(t)|$ is minimal.

## Usage

## Default S3 method: distanceBetweenLines(ax, bx, ay, by, ...)

## Arguments

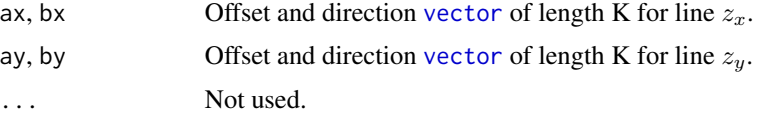

#### Value

Returns the a [list](#page-0-0) containing

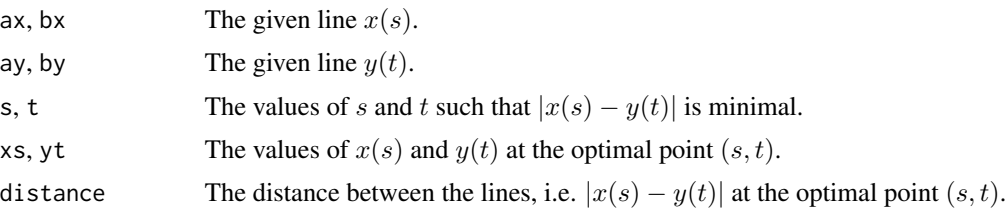

<span id="page-17-0"></span>

## Author(s)

Henrik Bengtsson

#### References

[1] M. Bard and D. Himel, *The Minimum Distance Between Two Lines in n-Space*, September 2001, Advisor Dennis Merino. [2] Dan Sunday, *Distance between 3D Lines and Segments*, Jan 2016, https://www.geomalgorithms.com/algorithms.ht

```
for (zzz in \theta) {
# This example requires plot3d() in R.basic [http://www.braju.com/R/]
if (!require(pkgName <- "R.basic", character.only=TRUE)) break
layout(matrix(1:4, nrow=2, ncol=2, byrow=TRUE))
############################################################
# Lines in two-dimensions
############################################################
x \leftarrow \text{list}(a=c(1,0), bc=c(1,2))y \leftarrow \text{list}(a=c(0,2), b=c(1,1))fit <- distanceBetweenLines(ax=x$a, bx=x$b, ay=y$a, by=y$b)
xlim \leftarrow ylim \leftarrow c(-1,8)plot(NA, xlab="", ylab="", xlim=ylim, ylim=ylim)
# Highlight the offset coordinates for both lines
points(t(x$a), pch="+", col="red")
text(t(x$a), label=expression(a[x]), adj=c(-1,0.5))
points(t(y$a), pch="+", col="blue")
text(t(y$a), label=expression(a[y]), adj=c(-1,0.5))
v \leq c(-1,1)*10;
xv <- list(x=x$a[1]+x$b[1]*v, y=x$a[2]+x$b[2]*v)
yv <- list(x=y$a[1]+y$b[1]*v, y=y$a[2]+y$b[2]*v)
lines(xv, col="red")
lines(yv, col="blue")
points(t(fit$xs), cex=2.0, col="red")
text(t(fit$xs), label=expression(x(s)), adj=c(+2,0.5))
points(t(fit$yt), cex=1.5, col="blue")
text(t(fit$yt), label=expression(y(t)), adj=c(-1,0.5))
print(fit)
```

```
############################################################
# Lines in three-dimensions
############################################################
```

```
x \le -\text{list}(a = c(0, 0, 0), b = c(1, 1, 1)) # The 'diagonal'
y \le -\text{list}(a=c(2,1,2), b=c(2,1,3)) # A 'fitted' line
fit <- distanceBetweenLines(ax=x$a, bx=x$b, ay=y$a, by=y$b)
xlim \leftarrow ylim \leftarrow zlim \leftarrow c(-1,3)dummy <- t(c(1,1,1))*100;
# Coordinates for the lines in 3d
v \leq -\text{seq}(-10, 10, \text{ by}=1);xv <- list(x=x$a[1]+x$b[1]*v, y=x$a[2]+x$b[2]*v, z=x$a[3]+x$b[3]*v)
yv <- list(x=y$a[1]+y$b[1]*v, y=y$a[2]+y$b[2]*v, z=y$a[3]+y$b[3]*v)
for (theta in seq(30,140,length.out=3)) {
  plot3d(dummy, theta=theta, phi=30, xlab="", ylab="", zlab="",
                               xlim=ylim, ylim=ylim, zlim=zlim)
  # Highlight the offset coordinates for both lines
  points3d(t(x$a), pch="+", col="red")
  text3d(t(x$a), label=expression(a[x]), adj=c(-1,0.5))
  points3d(t(y$a), pch="+", col="blue")
  text3d(t(y$a), label=expression(a[y]), adj=c(-1,0.5))
  # Draw the lines
  lines3d(xv, col="red")
  lines3d(yv, col="blue")
  # Draw the two points that are closest to each other
  points3d(t(fit$xs), cex=2.0, col="red")
  text3d(t(fit$xs), label=expression(x(s)), adj=c(+2,0.5))
  points3d(t(fit$yt), cex=1.5, col="blue")
  text3d(t(fit$yt), label=expression(y(t)), adj=c(-1,0.5))
  # Draw the distance between the two points
  lines3d(rbind(fit$xs,fit$yt), col="purple", lwd=2)
}
print(fit)
} # for (zzz in 0)
rm(zzz)
```
<span id="page-19-1"></span>findPeaksAndValleys *Finds extreme points in the empirical density estimated from data*

## Description

Finds extreme points in the empirical density estimated from data.

<span id="page-19-0"></span>

## findPeaksAndValleys 21

## Usage

```
## S3 method for class 'density'
findPeaksAndValleys(x, tol=0, ...)
## S3 method for class 'numeric'
findPeaksAndValleys(x, ..., tol=0, na.rm=TRUE)
```
## Arguments

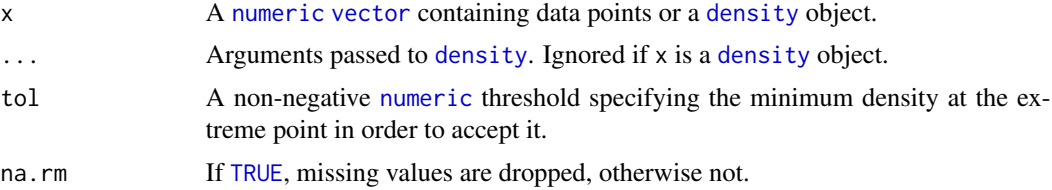

## Value

Returns a data. frame (of class 'PeaksAndValleys') containing of "peaks" and "valleys" filtered by tol.

## Author(s)

Henrik Bengtsson

## See Also

This function is used by [callNaiveGenotypes](#page-15-1)().

```
layout(matrix(1:3, ncol=1))
par(mar=c(2,4,4,1)+0.1)
# - - - - - - - - - - - - - - - - - - - - - - - - - - - -
# A unimodal distribution
# - - - - - - - - - - - - - - - - - - - - - - - - - - - -
x1 <- rnorm(n=10000, mean=0, sd=1)
x \le -x1fit <- findPeaksAndValleys(x)
print(fit)
plot(density(x), lwd=2, main="x1")
abline(v=fit$x)
# - - - - - - - - - - - - - - - - - - - - - - - - - - - -
# A trimodal distribution
# - - - - - - - - - - - - - - - - - - - - - - - - - - - -
x2 <- rnorm(n=10000, mean=4, sd=1)
x3 <- rnorm(n=10000, mean=8, sd=1)
x \leftarrow c(x1, x2, x3)fit <- findPeaksAndValleys(x)
print(fit)
```

```
plot(density(x), lwd=2, main="c(x1,x2,x3)")abline(v=fit$x)
# - - - - - - - - - - - - - - - - - - - - - - - - - - - -
# A trimodal distribution with clear separation
# - - - - - - - - - - - - - - - - - - - - - - - - - - - -
x1b <- rnorm(n=10000, mean=0, sd=0.1)
x2b <- rnorm(n=10000, mean=4, sd=0.1)
x3b <- rnorm(n=10000, mean=8, sd=0.1)
x < -c(x1b, x2b, x3b)# Illustrating explicit usage of density()
d \leftarrow density(x)fit <- findPeaksAndValleys(d, tol=0)
print(fit)
plot(d, lwd=2, main="c(x1b,x2b,x3b)")
abline(v=fit$x)
```
fitIWPCA *Robust fit of linear subspace through multidimensional data*

## Description

Robust fit of linear subspace through multidimensional data.

## Usage

```
## S3 method for class 'matrix'
fitIWPCA(X, constraint=c("diagonal", "baseline", "max"), baselineChannel=NULL, ...,
  aShift=rep(0, times = ncol(X)), Xmin=NULL)
```
## Arguments

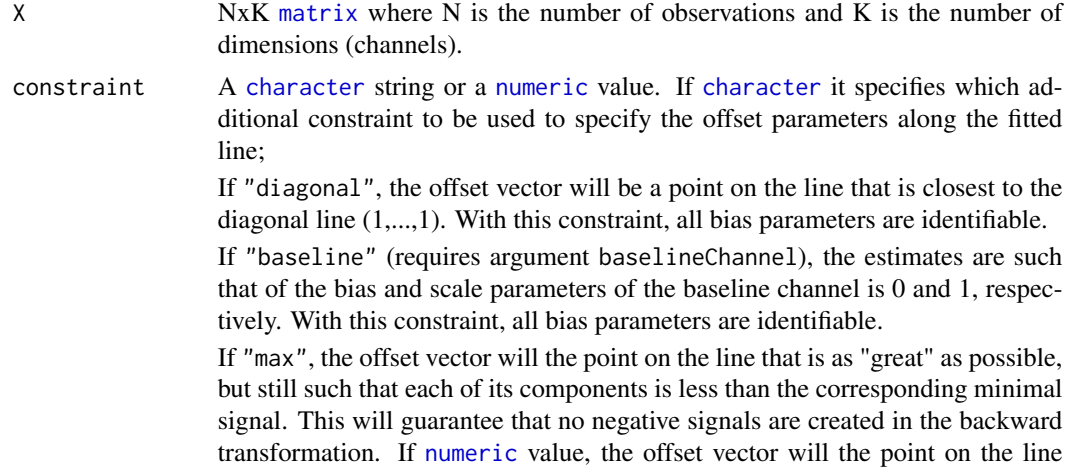

<span id="page-21-0"></span>

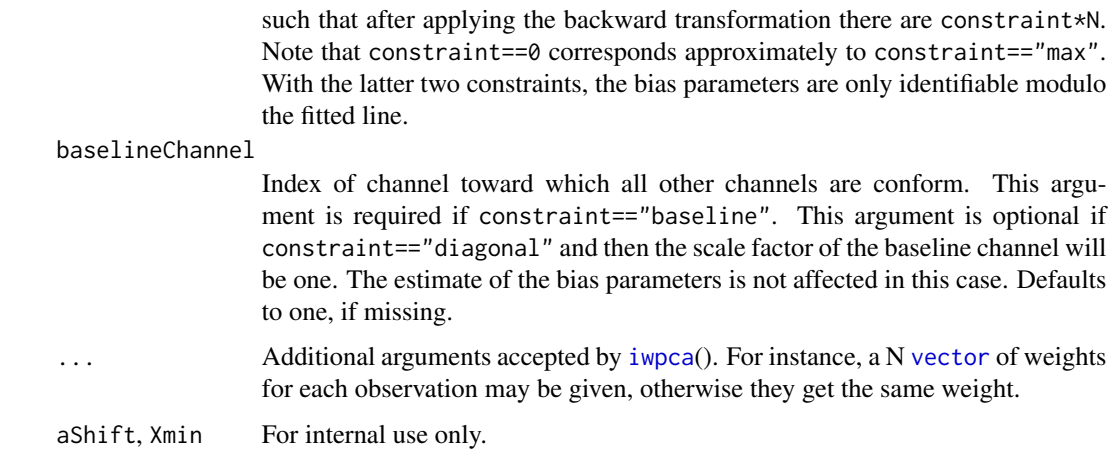

## Details

This method uses re-weighted principal component analysis (IWPCA) to fit a the model  $y_n =$  $a + bx_n + eps_n$  where  $y_n$ , a, b, and  $eps_n$  are vector of the K and  $x_n$  is a scalar.

The algorithm is: For iteration i: 1) Fit a line  $L$  through the data close using weighted PCA with weights  $\{w_n\}$ . Let  $r_n = \{r_{n,1}, ..., r_{n,K}\}$  be the K principal components. 2) Update the weights as  $w_n < -1/\sum_{i=1}^{K} (r_{n,k} + \epsilon_r)$  where we have used the residuals of all but the first principal component. 3) Find the point a on L that is closest to the line  $D = (1, 1, ..., 1)$ . Similarly, denote the point on D that is closest to L by  $t = a * (1, 1, ..., 1)$ .

## Value

Returns a [list](#page-0-0) that contains estimated parameters and algorithm details;

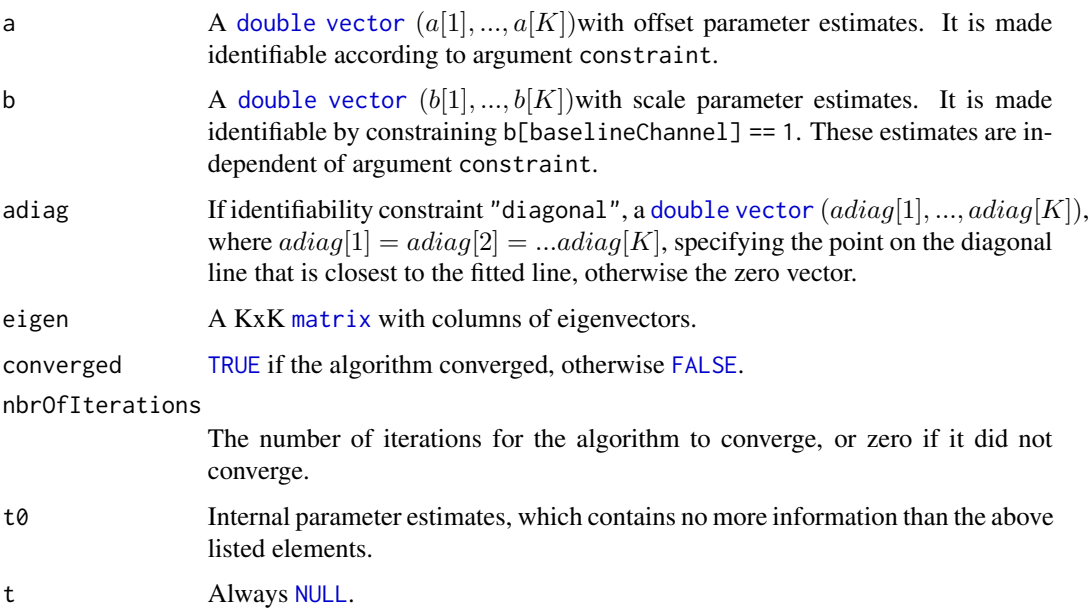

## <span id="page-23-0"></span>Author(s)

Henrik Bengtsson

#### See Also

This is an internal method used by the [calibrateMultiscan](#page-13-1)() and [normalizeAffine](#page-35-1)() methods. Internally the function [iwpca](#page-28-1)() is used to fit a line through the data cloud and the function [distanceBetweenLines](#page-17-1)() to find the closest point to the diagonal  $(1,1,...,1)$ .

<span id="page-23-1"></span>fitNaiveGenotypes *Fit naive genotype model from a normal sample*

## Description

Fit naive genotype model from a normal sample.

## Usage

```
## S3 method for class 'numeric'
fitNaiveGenotypes(y, cn=rep(2L, times = length(y)), subsetToFit=NULL,
 flavor=c("density", "fixed"), adjust=1.5, ..., censorAt=c(-0.1, 1.1), verbose=FALSE)
```
## Arguments

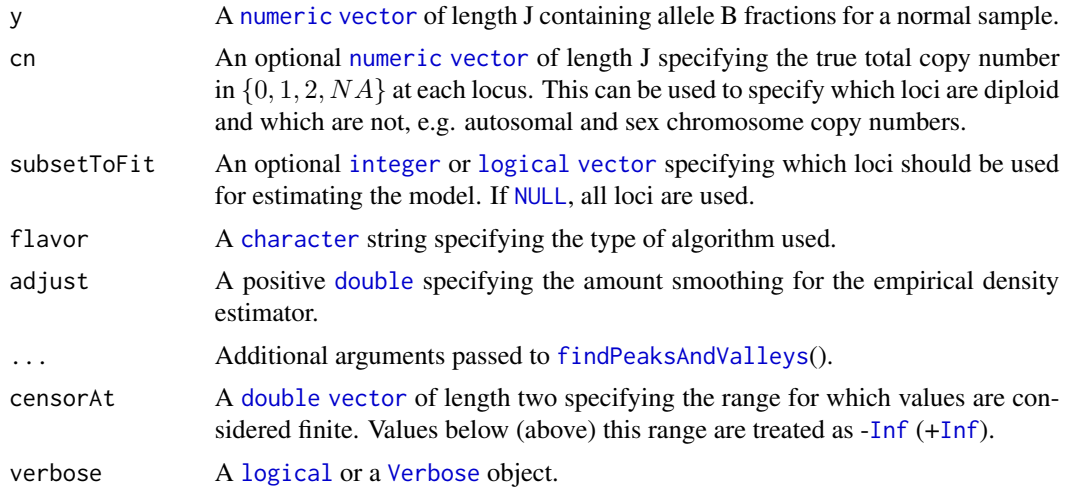

## Value

Returns a [list](#page-0-0) of [list](#page-0-0)s.

#### Author(s)

Henrik Bengtsson

## <span id="page-24-0"></span>fitPrincipalCurve 25

## See Also

To call genotypes see [callNaiveGenotypes](#page-15-1)(). Internally [findPeaksAndValleys](#page-19-1)() is used to identify the thresholds.

<span id="page-24-1"></span>fitPrincipalCurve *Fit a principal curve in K dimensions*

#### Description

Fit a principal curve in K dimensions.

## Usage

## S3 method for class 'matrix' fitPrincipalCurve(X, ..., verbose=FALSE)

## Arguments

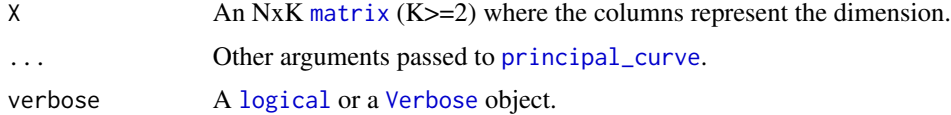

## Value

Returns a principal\_curve object (which is a [list](#page-0-0)). See [principal\\_curve](#page-0-0) for more details.

#### Missing values

The estimation of the normalization function will only be made based on complete observations, i.e. observations that contains no [NA](#page-0-0) values in any of the channels.

#### Author(s)

Henrik Bengtsson

#### References

[1] Hastie, T. and Stuetzle, W, *Principal Curves*, JASA, 1989. [2] H. Bengtsson, A. Ray, P. Spellman and T.P. Speed, *A single-sample method for normalizing and combining full-resolutioncopy numbers from multiple platforms, labs and analysis methods*, Bioinformatics, 2009.

## See Also

[backtransformPrincipalCurve](#page-9-1)(). [principal\\_curve](#page-0-0).

```
# Simulate data from the model y \leq -a + bx + x \leq -e eps(bx)
J < -1000x \leftarrow \text{rexp}(J)a \leftarrow c(2, 15, 3)b \leftarrow c(2,3,4)c \leq -c(1, 2, 1/2)bx \leftarrow outer(b, x)xc <- t(sapply(c, FUN=function(c) x^c))
eps <- apply(bx, MARGIN=2, FUN=function(x) rnorm(length(b), mean=0, sd=0.1*x))
y \leq -a + bx + xc + epsy \leftarrow t(y)# Fit principal curve through (y_1, y_2, y_3)
fit <- fitPrincipalCurve(y, verbose=TRUE)
# Flip direction of 'lambda'?
rho <- cor(fit$lambda, y[,1], use="complete.obs")
flip \leftarrow (rho \leftarrow 0)
if (flip) {
  fit$lambda <- max(fit$lambda, na.rm=TRUE)-fit$lambda
}
# Backtransform (y_1, y_2, y_3) to be proportional to each other
yN <- backtransformPrincipalCurve(y, fit=fit)
# Same backtransformation dimension by dimension
yN2 \leq -yfor (cc in 1:ncol(y)) {
  yN2[,cc] <- backtransformPrincipalCurve(y, fit=fit, dimensions=cc)
}
stopifnot(identical(yN2, yN))
xlim \leftarrow c(0, 1.04*max(x))ylim <- range(c(y,yN), na.rm=TRUE)
# Pairwise signals vs x before and after transform
layout(matrix(1:4, nrow=2, byrow=TRUE))
par(mar=c(4,4,3,2)+0.1)
for (cc in 1:3) {
  ylab <- substitute(y[c], env=list(c=cc))
  plot(NA, xlim=xlim, ylim=ylim, xlab="x", ylab=ylab)
  abline(h=a[cc], lty=3)
  mtext(side=4, at=a[cc], sprintf("a=%g", a[cc]),
        cex=0.8, las=2, line=0, adj=1.1, padj=-0.2)
  points(x, y[,cc])
  points(x, yN[,cc], col="tomato")
  legend("topleft", col=c("black", "tomato"), pch=19,
                     c("orignal", "transformed"), bty="n")
```
## <span id="page-26-0"></span>fitXYCurve 27

#### }

title(main="Pairwise signals vs x before and after transform", outer=TRUE, line=-2)

```
# Pairwise signals before and after transform
layout(matrix(1:4, nrow=2, byrow=TRUE))
par(mar=c(4,4,3,2)+0.1)
for (rr in 3:2) {
 ylab <- substitute(y[c], env=list(c=rr))
 for (cc in 1:2) {
    if (cc == rr) {
     plot.new()
     next
    }
   xlab <- substitute(y[c], env=list(c=cc))
   plot(NA, xlim=ylim, ylim=ylim, xlab=xlab, ylab=ylab)
   abline(a=0, b=1, lty=2)
   points(y[,c(cc,rr)])
   points(yN[,c(cc,rr)], col="tomato")
   legend("topleft", col=c("black", "tomato"), pch=19,
                      c("orignal", "transformed"), bty="n")
 }
}
title(main="Pairwise signals before and after transform", outer=TRUE, line=-2)
```
fitXYCurve *Fitting a smooth curve through paired (x,y) data*

## Description

Fitting a smooth curve through paired (x,y) data.

#### Usage

```
## S3 method for class 'matrix'
fitXYCurve(X, weights=NULL, typeOfWeights=c("datapoint"), method=c("loess", "lowess",
  "spline", "robustSpline"), bandwidth=NULL, satSignal=2^16 - 1, ...)
```
#### Arguments

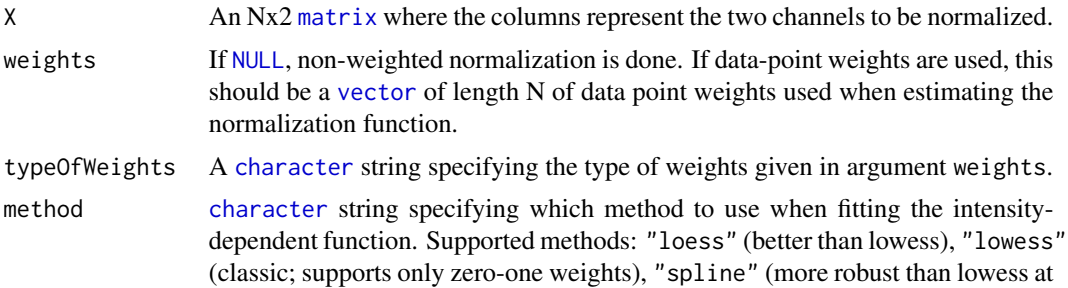

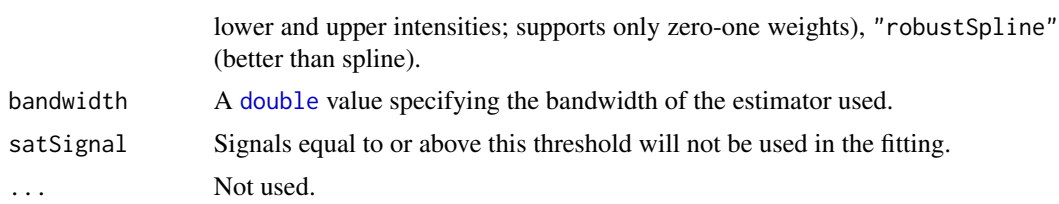

## Value

A named [list](#page-0-0) structure of class XYCurve.

#### Missing values

The estimation of the function will only be made based on complete non-saturated observations, i.e. observations that contains no [NA](#page-0-0) values nor saturated values as defined by satSignal.

#### Weighted normalization

Each data point, that is, each row in X, which is a vector of length 2, can be assigned a weight in [0,1] specifying how much it should *affect the fitting of the normalization function*. Weights are given by argument weights, which should be a [numeric](#page-0-0) [vector](#page-0-0) of length N.

Note that the lowess and the spline method only support zero-one  $\{0,1\}$  weights. For such methods, all weights that are less than a half are set to zero.

## Details on loess

For [loess](#page-0-0), the arguments family="symmetric", degree=1, span=3/4, control=loess.control(trace.hat="approximate") iterations=5, surface="direct") are used.

## Author(s)

Henrik Bengtsson

```
# Simulate data from the model y \leq -a + bx + x \leq -e eps(bx)
x < - rexp(1000)
a \leftarrow c(2, 15)b \leq -c(2,1)c \leq -c(1,2)bx \leq outer(b,x)
xc <- t(sapply(c, FUN=function(c) x^c))
eps <- apply(bx, MARGIN=2, FUN=function(x) rnorm(length(x), mean=0, sd=0.1*x))
Y \le -a + bx + xc + epsY \leftarrow t(Y)\lim <- c(0,70)
plot(Y, xlim=lim, ylim=lim)
# Fit principal curve through a subset of (y_1, y_2)
subset <- sample(nrow(Y), size=0.3*nrow(Y))
```
#### <span id="page-28-0"></span>iwpca 29

```
fit <- fitXYCurve(Y[subset,], bandwidth=0.2)
lines(fit, col="red", lwd=2)
# Backtransform (y_1, y_2) keeping y_1 unchanged
YN <- backtransformXYCurve(Y, fit=fit)
points(YN, col="blue")
abline(a=0, b=1, col="red", lwd=2)
```
<span id="page-28-1"></span>iwpca *Fits an R-dimensional hyperplane using iterative re-weighted PCA*

## Description

Fits an R-dimensional hyperplane using iterative re-weighted PCA.

#### Usage

```
## S3 method for class 'matrix'
iwpca(X, w=NULL, R=1, method=c("symmetric", "bisquare", "tricube", "L1"), maxIter=30,
 acc=1e-04, reps=0.02, fit0=NULL, ...)
```
## Arguments

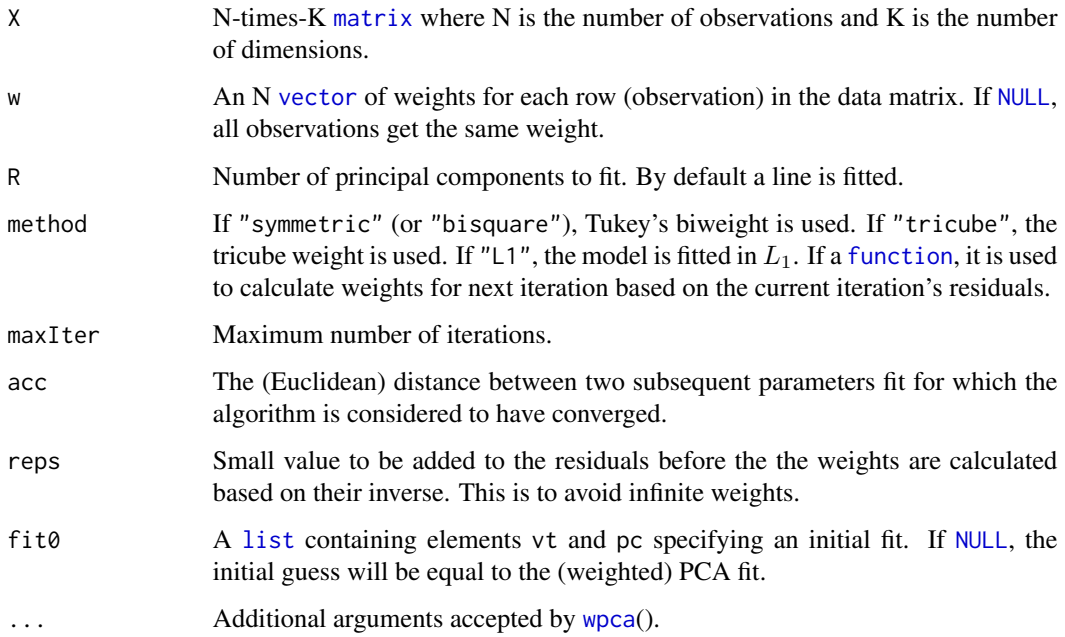

## Details

This method uses weighted principal component analysis (WPCA) to fit a R-dimensional hyperplane through the data with initial internal weights all equal. At each iteration the internal weights are recalculated based on the "residuals". If method=="L1", the internal weights are 1 / sum(abs(r) + reps). This is the same as method=function(r) 1/sum(abs(r)+reps). The "residuals" are orthogonal Euclidean distance of the principal components R,R+1,...,K. In each iteration before doing WPCA, the internal weighted are multiplied by the weights given by argument w, if specified.

## Value

Returns the fit (a [list](#page-0-0)) from the last call to [wpca](#page-69-1)() with the additional elements nbr0fIterations and converged.

## Author(s)

Henrik Bengtsson

for (zzz in  $\theta$ ) {

#### See Also

Internally [wpca](#page-69-1)() is used for calculating the weighted PCA.

```
# This example requires plot3d() in R.basic [http://www.braju.com/R/]
if (!require(pkgName <- "R.basic", character.only=TRUE)) break
# Simulate data from the model y \leq a + bx + eps(bx)x < - rexp(1000)
a \leftarrow c(2, 15, 3)b \leq -c(2,3,4)bx \leftarrow outer(b, x)eps <- apply(bx, MARGIN=2, FUN=function(x) rnorm(length(x), mean=0, sd=0.1*x))
y \leq -a + bx + epsy \leftarrow t(y)# Add some outliers by permuting the dimensions for 1/10 of the observations
idx \leq sample(1:nrow(y), size=1/10*nrow(y))
y[idx, ] \leftarrow y[idx, c(2, 3, 1)]# Plot the data with fitted lines at four different view points
opar <- par(mar=c(1,1,1,1)+0.1)
N < -4layout(matrix(1:N, nrow=2, byrow=TRUE))
theta \leq seq(0,270, length.out=N)
phi <- rep(20, length.out=N)
xlim \le ylim \le zlim \le c(0,45);
persp \leftarrow list();
for (kk in seq_along(theta)) {
  # Plot the data
```

```
persp[[kk]] <- plot3d(y, theta=theta[kk], phi=phi[kk], xlim=xlim, ylim=ylim, zlim=zlim)
}
# Weights on the observations
# Example a: Equal weights
w < - NULL
# Example b: More weight on the outliers (uncomment to test)
w \leq rep(1, length(x)); w[idx] \leq 0.8# ...and show all iterations too with different colors.
maxIter <- c(seq(1,20,length.out=10),Inf)
col <- topo.colors(length(maxIter))
# Show the fitted value for every iteration
for (ii in seq_along(maxIter)) {
  # Fit a line using IWPCA through data
  fit <- iwpca(y, w=w, maxIter=maxIter[ii], swapDirections=TRUE)
  ymid <- fit$xMean
  d0 <- apply(y, MARGIN=2, FUN=min) - ymid
  d1 <- apply(y, MARGIN=2, FUN=max) - ymid
  b \leftarrow \text{fit} \text{wt}[1,]y0 \leftarrow -b * max(abs(d0))y1 \leftarrow b * max(abs(d1))yline <- matrix(c(y0,y1), nrow=length(b), ncol=2)
  yline <- yline + ymid
  for (kk in seq_along(theta)) {
    # Set pane to draw in
    par(mfg=c((kk-1) %/% 2, (kk-1) %% 2) + 1);
    # Set the viewpoint of the pane
    options(persp.matrix=persp[[kk]]);
    # Get the first principal component
    points3d(t(ymid), col=col[ii])
    lines3d(t(yline), col=col[ii])
    # Highlight the last one
    if (ii == length(maxIter))
      lines3d(t(yline), col="red", lwd=3)
  }
}
par(opar)
} # for (zzz in 0)
rm(zzz)
```
## likelihood.smooth.spline

*Calculate the log likelihood of a smoothing spline given the data*

#### Description

Calculate the (log) likelihood of a spline given the data used to fit the spline, g. The likelihood consists of two main parts: 1) (weighted) residuals sum of squares, and 2) a penalty term. The penalty term consists of a *smoothing parameter* lambda and a *roughness measure* of the spline  $J(g) = \int g''(t)dt$ . Hence, the overall log likelihood is

$$
\log L(g|x) = (y - g(x))'W(y - g(x)) + \lambda J(g)
$$

In addition to the overall likelihood, all its separate components are also returned.

Note: when fitting a smooth spline with  $(x, y)$  values where the x's are *not* unique, smooth. spline will replace such  $(x, y)$ 's with a new pair  $(x, y')$  where y' is a reweighted average on the original  $y$ 's. It is important to be aware of this. In such cases, the resulting smooth.spline object does *not* contain all  $(x, y)$ 's and therefore this function will not calculate the weighted residuals sum of square on the original data set, but on the data set with unique  $x$ 's. See examples below how to calculate the likelihood for the spline with the original data.

#### Usage

```
## S3 method for class 'smooth.spline'
likelihood(object, x=NULL, y=NULL, w=NULL, base=exp(1),
  rel.tol=.Machine$double.eps^(1/8), ...)
```
## Arguments

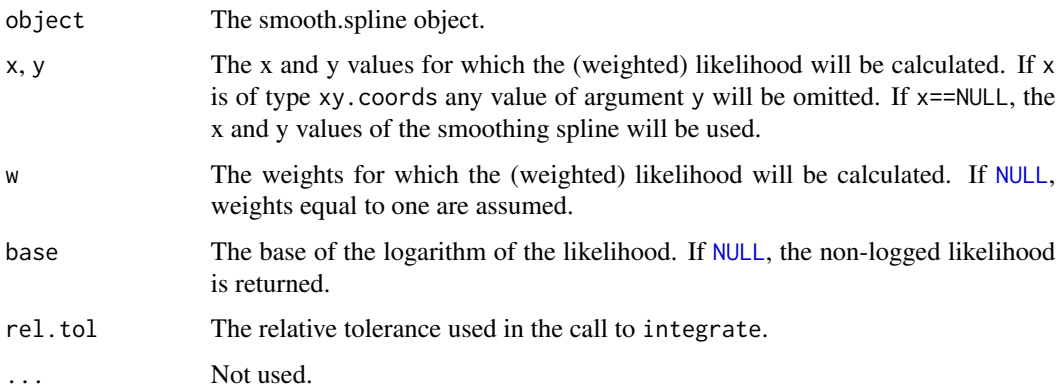

#### Details

The roughness penalty for the smoothing spline, g, fitted from data in the interval  $[a, b]$  is defined as

$$
J(g) = \int_{a}^{b} g''(t)dt
$$

which is the same as

$$
J(g) = g'(b) - g'(a)
$$

The latter is calculated internally by using [predict.smooth.spline](#page-0-0).

## Value

Returns the overall (log) likelihood of class SmoothSplineLikelihood, a class with the following attributes:

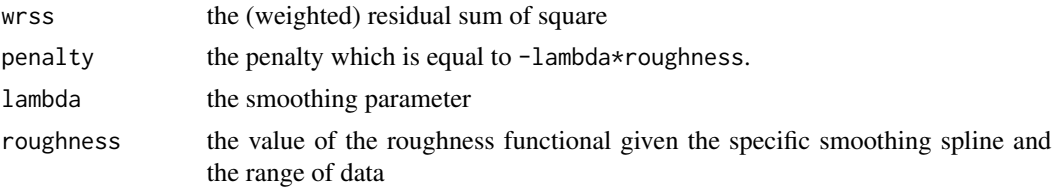

## Author(s)

Henrik Bengtsson

## See Also

[smooth.spline](#page-0-0) and [robustSmoothSpline](#page-65-1)().

```
# Define f(x)
f <- expression(0.1*x^4 + 1*x^3 + 2*x^2 + x + 10*sin(2*x))
# Simulate data from this function in the range [a,b]
a \leftarrow -2; b \leftarrow 5x \leftarrow \text{seq}(a, b, \text{length.out}=3000)y \leftarrow \text{eval}(f)# Add some noise to the data
y \leftarrow y + \text{rnorm}(\text{length}(y), 0, 10)# Plot the function and its second derivative
plot(x, y, type="1", lwd=4)# Fit a cubic smoothing spline and plot it
g \leftarrow smooth.spline(x,y, df=16)
lines(g, col="yellow", lwd=2, lty=2)
# Calculating the (log) likelihood of the fitted spline
l <- likelihood(g)
cat("Log likelihood with unique x values:\n")
print(l)
# Note that this is not the same as the log likelihood of the
# data on the fitted spline iff the x values are non-unique
x[1:5] <- x[1] # Non-unique x values
g \leftarrow smooth.spline(x,y, df=16)
l <- likelihood(g)
```

```
cat("\nLog likelihood of the *spline* data set:\n")
```
## <span id="page-33-0"></span>34 medianPolish

```
print(l)
# In cases with non unique x values one has to proceed as
# below if one want to get the log likelihood for the original
# data.
l <- likelihood(g, x=x, y=y)
cat("\nLog likelihood of the *original* data set:\n")
print(l)
```
medianPolish *Median polish*

## Description

Median polish.

## Usage

```
## S3 method for class 'matrix'
medianPolish(X, tol=0.01, maxIter=10L, na.rm=NA, ..., .addExtra=TRUE)
```
## Arguments

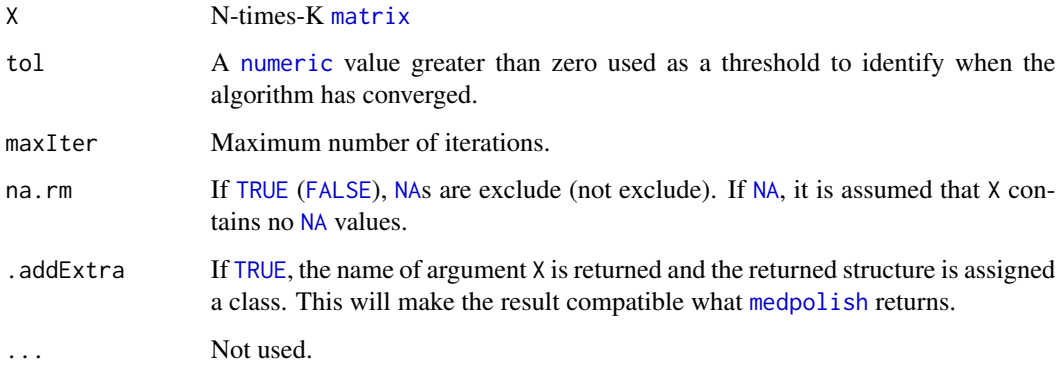

## Details

The implementation of this method give identical estimates as [medpolish](#page-0-0), but is about 3-5 times more efficient when there are no [NA](#page-0-0) values.

## <span id="page-34-0"></span>Value

Returns a named [list](#page-0-0) structure with elements:

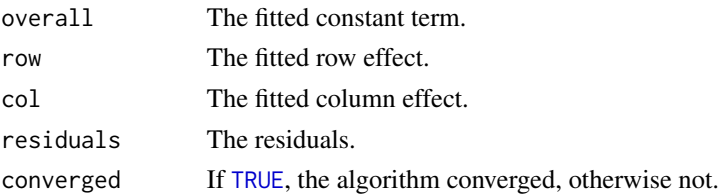

## Author(s)

Henrik Bengtsson

## See Also

[medpolish](#page-0-0).

## Examples

```
# Deaths from sport parachuting; from ABC of EDA, p.224:
deaths <- matrix(c(14,15,14, 7,4,7, 8,2,10, 15,9,10, 0,2,0), ncol=3, byrow=TRUE)
rownames(deaths) <- c("1-24", "25-74", "75-199", "200++", "NA")
colnames(deaths) <- 1973:1975
print(deaths)
mp <- medianPolish(deaths)
mp1 <- medpolish(deaths, trace=FALSE)
print(mp)
ff <- c("overall", "row", "col", "residuals")
```
# Validate decomposition: stopifnot(all.equal(deaths, mp\$overall+outer(mp\$row,mp\$col,"+")+mp\$resid))

Non-documented objects

stopifnot(all.equal(mp[ff], mp1[ff]))

*Non-documented objects*

## Description

This page contains aliases for all "non-documented" objects that R CMD check detects in this package.

Almost all of them are *generic* functions that have specific document for the corresponding method coupled to a specific class. Other functions are re-defined by setMethodS3() to *default* methods. Neither of these two classes are non-documented in reality. The rest are deprecated methods.

<span id="page-35-1"></span><span id="page-35-0"></span>

## Description

Weighted affine normalization between channels and arrays.

This method will remove curvature in the M vs A plots that are due to an affine transformation of the data. In other words, if there are (small or large) biases in the different (red or green) channels, biases that can be equal too, you will get curvature in the M vs A plots and this type of curvature will be removed by this normalization method.

Moreover, if you normalize all slides at once, this method will also bring the signals on the same scale such that the log-ratios for different slides are comparable. Thus, do not normalize the scale of the log-ratios between slides afterward.

It is recommended to normalize as many slides as possible in one run. The result is that if creating log-ratios between any channels and any slides, they will contain as little curvature as possible.

Furthermore, since the relative scale between any two channels on any two slides will be one if one normalizes all slides (and channels) at once it is possible to add or multiply with the *same* constant to all channels/arrays without introducing curvature. Thus, it is easy to rescale the data afterwards as demonstrated in the example.

#### Usage

```
## S3 method for class 'matrix'
normalizeAffine(X, weights=NULL, typeOfWeights=c("datapoint"), method="L1",
  constraint=0.05, satsignal=2^16 - 1, ..., ifitOnly=FALSE)
```
## Arguments

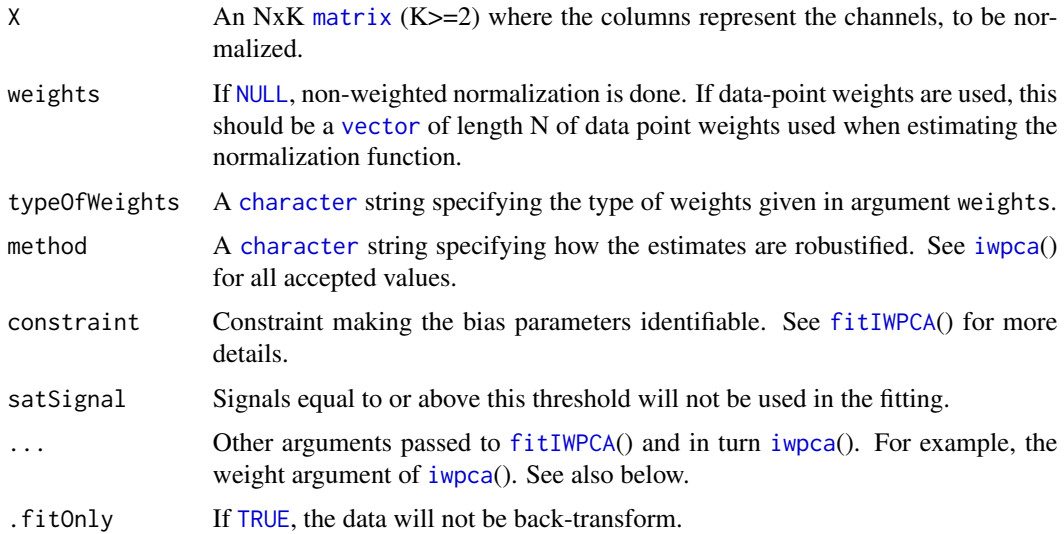
### Details

A line is fitted robustly through the  $(y_R, y_G)$  observations using an iterated re-weighted principal component analysis (IWPCA), which minimized the residuals that are orthogonal to the fitted line. Each observation is down-weighted by the inverse of the absolute residuals, i.e. the fit is done in  $L_1$ .

### Value

A NxK [matrix](#page-0-0) of the normalized channels. The fitted model is returned as attribute modelFit.

### Negative, non-positive, and saturated values

Affine normalization applies equally well to negative values. Thus, contrary to normalization methods applied to log-ratios, such as curve-fit normalization methods, affine normalization, will not set these to [NA](#page-0-0).

Data points that are saturated in one or more channels are not used to estimate the normalization function, but they are normalized.

#### Missing values

The estimation of the affine normalization function will only be made based on complete nonsaturated observations, i.e. observations that contains no [NA](#page-0-0) values nor saturated values as defined by satSignal.

#### Weighted normalization

Each data point/observation, that is, each row in X, which is a vector of length K, can be assigned a weight in [0,1] specifying how much it should *affect the fitting of the affine normalization function*. Weights are given by argument weights, which should be a [numeric](#page-0-0) [vector](#page-0-0) of length N. Regardless of weights, all data points are *normalized* based on the fitted normalization function.

#### Robustness

By default, the model fit of affine normalization is done in  $L_1$  (method="L1"). This way, outliers affect the parameter estimates less than ordinary least-square methods.

For further robustness, downweight outliers such as saturated signals, if possible.

We do not use Tukey's biweight function for reasons similar to those outlined in [calibrateMultiscan](#page-13-0)().

#### Using known/previously estimated channel offsets

If the channel offsets can be assumed to be known, then it is possible to fit the affine model with no (zero) offset, which formally is a linear (proportional) model, by specifying argument center=FALSE. In order to do this, the channel offsets have to be subtracted from the signals manually before normalizing, e.g. Xa  $\leq$  t(t(X)-a) where e is [vector](#page-0-0) of length ncol(X). Then normalize by Xn <- normalizeAffine(Xa, center=FALSE). You can assert that the model is fitted without offset by stopifnot(all(attr(Xn, "modelFit")\$adiag == 0)).

### Author(s)

Henrik Bengtsson

### References

[1] Henrik Bengtsson and Ola Hössjer, *Methodological Study of Affine Transformations of Gene Expression Data*, Methodological study of affine transformations of gene expression data with proposed robust non-parametric multi-dimensional normalization method, BMC Bioinformatics, 2006, 7:100.

#### See Also

[calibrateMultiscan](#page-13-0)().

```
pathname <- system.file("data-ex", "PMT-RGData.dat", package="aroma.light")
rg <- read.table(pathname, header=TRUE, sep="\t")
nbrOfScans <- max(rg$slide)
rg <- as.list(rg)
for (field in c("R", "G"))
  rg[[field]] <- matrix(as.double(rg[[field]]), ncol=nbrOfScans)
rg$slide <- rg$spot <- NULL
rg <- as.matrix(as.data.frame(rg))
colnames(rg) <- rep(c("R", "G"), each=nbrOfScans)
layout(matrix(c(1,2,0,3,4,0,5,6,7), ncol=3, byrow=TRUE))
rgC <- rg
for (channel in c("R", "G")) {
  sidx \leftarrow which(columns(rg) == channel)channelColor <- switch(channel, R="red", G="green")
  # - - - - - - - - - - - - - - - - - - - - - - - - - - - - - - - -
  # The raw data
  # - - - - - - - - - - - - - - - - - - - - - - - - - - - - - - - -
  plotMvsAPairs(rg[,sidx])
  title(main=paste("Observed", channel))
  box(col=channelColor)
  # - - - - - - - - - - - - - - - - - - - - - - - - - - - - - - - -
  # The calibrated data
  # - - - - - - - - - - - - - - - - - - - - - - - - - - - - - - - -
  rgC[,sidx] <- calibrateMultiscan(rg[,sidx], average=NULL)
  plotMvsAPairs(rgC[,sidx])
  title(main=paste("Calibrated", channel))
  box(col=channelColor)
\} # for (channel ...)
```

```
# - - - - - - - - - - - - - - - - - - - - - - - - - - - - - - - -
# The average calibrated data
#
# Note how the red signals are weaker than the green. The reason
# for this can be that the scale factor in the green channel is
# greater than in the red channel, but it can also be that there
# is a remaining relative difference in bias between the green
# and the red channel, a bias that precedes the scanning.
# - - - - - - - - - - - - - - - - - - - - - - - - - - - - - - - -
rgCA <- rg
for (channel in c("R", "G")) {
 sidx \leftarrow which(colnames(rg) == channel)rgCA[,sidx] <- calibrateMultiscan(rg[,sidx])
}
rgCAavg <- matrix(NA_real_, nrow=nrow(rgCA), ncol=2)
colnames(rgCAavg) <- c("R", "G")
for (channel in c("R", "G")) {
 sidx \leftarrow which(colnames(rg) == channel)rgCAavg[,channel] <- apply(rgCA[,sidx], MARGIN=1, FUN=median, na.rm=TRUE)
}
# Add some "fake" outliers
outliers <- 1:600
rgCAavg[outliers,"G"] <- 50000
plotMvsA(rgCAavg)
title(main="Average calibrated (AC)")
# - - - - - - - - - - - - - - - - - - - - - - - - - - - - - - - -
# Normalize data
# - - - - - - - - - - - - - - - - - - - - - - - - - - - - - - - -
# Weight-down outliers when normalizing
weights <- rep(1, nrow(rgCAavg))
weights[outliers] <- 0.001
# Affine normalization of channels
rgCANa <- normalizeAffine(rgCAavg, weights=weights)
# It is always ok to rescale the affine normalized data if its
# done on (R,G); not on (A,M)! However, this is only needed for
# esthetic purposes.
rgCANa <- rgCANa *2^1.4
plotMvsA(rgCANa)
title(main="Normalized AC")
# Curve-fit (lowess) normalization
rgCANlw <- normalizeLowess(rgCAavg, weights=weights)
plotMvsA(rgCANlw, col="orange", add=TRUE)
# Curve-fit (loess) normalization
rgCANl <- normalizeLoess(rgCAavg, weights=weights)
```

```
plotMvsA(rgCANl, col="red", add=TRUE)
# Curve-fit (robust spline) normalization
rgCANrs <- normalizeRobustSpline(rgCAavg, weights=weights)
plotMvsA(rgCANrs, col="blue", add=TRUE)
legend(x=0,y=16, legend=c("affine", "lowess", "loess", "r. spline"), pch=19,
       col=c("black", "orange", "red", "blue"), ncol=2, x.intersp=0.3, bty="n")
plotMvsMPairs(cbind(rgCANa, rgCANlw), col="orange", xlab=expression(M[affine]))
title(main="Normalized AC")
plotMvsMPairs(cbind(rgCANa, rgCANl), col="red", add=TRUE)
plotMvsMPairs(cbind(rgCANa, rgCANrs), col="blue", add=TRUE)
abline(a=0, b=1, lty=2)
legend(x=-6,y=6, legend=c("lowess", "loess", "r. spline"), pch=19,
       col=c("orange", "red", "blue"), ncol=2, x.intersp=0.3, bty="n")
```
normalizeAverage *Rescales channel vectors to get the same average*

## Description

Rescales channel vectors to get the same average.

## Usage

```
## S3 method for class 'matrix'
normalizeAverage(x, baseline=1, avg=stats::median, targetAvg=2200, ...)
## S3 method for class 'list'
normalizeAverage(x, baseline=1, avg=stats::median, targetAvg=2200, ...)
```
#### **Arguments**

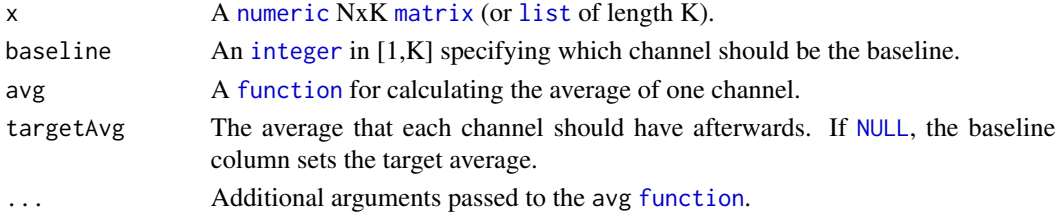

## Value

Returns a normalized [numeric](#page-0-0) NxK [matrix](#page-0-0) (or [list](#page-0-0) of length K).

## Author(s)

Weighted curve-fit normalization between a pair of channels.

This method will estimate a smooth function of the dependency between the log-ratios and the log-intensity of the two channels and then correct the log-ratios (only) in order to remove the dependency. This is method is also known as *intensity-dependent* or *lowess normalization*.

The curve-fit methods are by nature limited to paired-channel data. There exist at least one method trying to overcome this limitation, namely the cyclic-lowess [1], which applies the paired curve-fit method iteratively over all pairs of channels/arrays. Cyclic-lowess is not implemented here.

We recommend that affine normalization [2] is used instead of curve-fit normalization.

## Usage

```
## S3 method for class 'matrix'
normalizeCurveFit(X, weights=NULL, typeOfWeights=c("datapoint"),
  method=c("loess", "lowess", "spline", "robustSpline"), bandwidth=NULL,
  satsignal = 2^16 - 1, ...## S3 method for class 'matrix'
normalizeLoess(X, ...)
## S3 method for class 'matrix'
normalizeLowess(X, ...)
## S3 method for class 'matrix'
normalizeSpline(X, ...)
## S3 method for class 'matrix'
normalizeRobustSpline(X, ...)
```
## Arguments

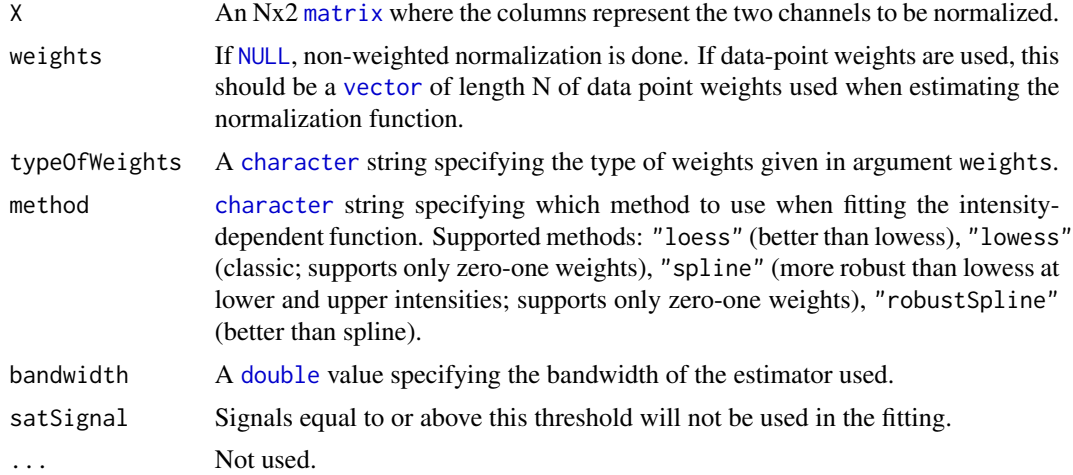

A smooth function  $c(A)$  is fitted through data in  $(A, M)$ , where  $M = log_2(y_2/y_1)$  and  $A =$  $1/2 * log_2(y_2 * y_1)$ . Data is normalized by  $M < -M - c(A)$ .

Loess is by far the slowest method of the four, then lowess, and then robust spline, which iteratively calls the spline method.

#### Value

A Nx2 [matrix](#page-0-0) of the normalized two channels. The fitted model is returned as attribute model Fit.

#### Negative, non-positive, and saturated values

Non-positive values are set to not-a-number ([NaN](#page-0-0)). Data points that are saturated in one or more channels are not used to estimate the normalization function, but they are normalized.

#### Missing values

The estimation of the normalization function will only be made based on complete non-saturated observations, i.e. observations that contains no [NA](#page-0-0) values nor saturated values as defined by satSignal.

#### Weighted normalization

Each data point, that is, each row in X, which is a vector of length 2, can be assigned a weight in [0,1] specifying how much it should *affect the fitting of the normalization function*. Weights are given by argument weights, which should be a [numeric](#page-0-0) [vector](#page-0-0) of length N. Regardless of weights, all data points are *normalized* based on the fitted normalization function.

Note that the lowess and the spline method only support zero-one {0,1} weights. For such methods, all weights that are less than a half are set to zero.

#### Details on loess

For [loess](#page-0-0), the arguments family="symmetric", degree=1, span=3/4, control=loess.control(trace.hat="approxima iterations=5, surface="direct") are used.

#### Author(s)

Henrik Bengtsson

#### **References**

[1] M. Åstrand, Contrast Normalization of Oligonucleotide Arrays, Journal Computational Biology, 2003, 10, 95-102.

[2] Henrik Bengtsson and Ola Hössjer, *Methodological Study of Affine Transformations of Gene Expression Data*, Methodological study of affine transformations of gene expression data with proposed robust non-parametric multi-dimensional normalization method, BMC Bioinformatics, 2006, 7:100.

## normalizeCurveFit 43

### See Also

[normalizeAffine](#page-35-0)().

```
pathname <- system.file("data-ex", "PMT-RGData.dat", package="aroma.light")
rg <- read.table(pathname, header=TRUE, sep="\t")
nbrOfScans <- max(rg$slide)
rg <- as.list(rg)
for (field in c("R", "G"))
  rg[[field]] <- matrix(as.double(rg[[field]]), ncol=nbrOfScans)
rg$slide <- rg$spot <- NULL
rg <- as.matrix(as.data.frame(rg))
colnames(rg) <- rep(c("R", "G"), each=nbrOfScans)
layout(matrix(c(1,2,0,3,4,0,5,6,7), ncol=3, byrow=TRUE))
rgC < -rgfor (channel in c("R", "G")) {
  sidx \leftarrow which(columns(rg) == channel)channelColor <- switch(channel, R="red", G="green")
  # - - - - - - - - - - - - - - - - - - - - - - - - - - - - - - - -
  # The raw data
  # - - - - - - - - - - - - - - - - - - - - - - - - - - - - - - - -
  plotMvsAPairs(rg[,sidx])
  title(main=paste("Observed", channel))
  box(col=channelColor)
  # - - - - - - - - - - - - - - - - - - - - - - - - - - - - - - - -
  # The calibrated data
  # - - - - - - - - - - - - - - - - - - - - - - - - - - - - - - - -
  rgC[,sidx] <- calibrateMultiscan(rg[,sidx], average=NULL)
  plotMvsAPairs(rgC[,sidx])
  title(main=paste("Calibrated", channel))
  box(col=channelColor)
\} # for (channel ...)
# - - - - - - - - - - - - - - - - - - - - - - - - - - - - - - - -
# The average calibrated data
#
# Note how the red signals are weaker than the green. The reason
# for this can be that the scale factor in the green channel is
# greater than in the red channel, but it can also be that there
# is a remaining relative difference in bias between the green
# and the red channel, a bias that precedes the scanning.
# - - - - - - - - - - - - - - - - - - - - - - - - - - - - - - - -
rgCA <- rg
for (channel in c("R", "G")) {
```

```
sidx \leftarrow which(colnames(rg) == channel)rgCA[,sidx] <- calibrateMultiscan(rg[,sidx])
}
rgCAavg <- matrix(NA_real_, nrow=nrow(rgCA), ncol=2)
colnames(rgCAavg) <- c("R", "G")
for (channel in c("R", "G")) {
 sidx \leftarrow which(colnames(rg) == channel)rgCAavg[,channel] <- apply(rgCA[,sidx], MARGIN=1, FUN=median, na.rm=TRUE)
}
# Add some "fake" outliers
outliers <- 1:600
rgCAavg[outliers,"G"] <- 50000
plotMvsA(rgCAavg)
title(main="Average calibrated (AC)")
# - - - - - - - - - - - - - - - - - - - - - - - - - - - - - - - -
# Normalize data
# - - - - - - - - - - - - - - - - - - - - - - - - - - - - - - - -
# Weight-down outliers when normalizing
weights <- rep(1, nrow(rgCAavg))
weights[outliers] <- 0.001
# Affine normalization of channels
rgCANa <- normalizeAffine(rgCAavg, weights=weights)
# It is always ok to rescale the affine normalized data if its
# done on (R,G); not on (A,M)! However, this is only needed for
# esthetic purposes.
rgCANa <- rgCANa *2^1.4
plotMvsA(rgCANa)
title(main="Normalized AC")
# Curve-fit (lowess) normalization
rgCANlw <- normalizeLowess(rgCAavg, weights=weights)
plotMvsA(rgCANlw, col="orange", add=TRUE)
# Curve-fit (loess) normalization
rgCANl <- normalizeLoess(rgCAavg, weights=weights)
plotMvsA(rgCANl, col="red", add=TRUE)
# Curve-fit (robust spline) normalization
rgCANrs <- normalizeRobustSpline(rgCAavg, weights=weights)
plotMvsA(rgCANrs, col="blue", add=TRUE)
legend(x=0,y=16, legend=c("affine", "lowess", "loess", "r. spline"), pch=19,
       col=c("black", "orange", "red", "blue"), ncol=2, x.intersp=0.3, bty="n")
plotMvsMPairs(cbind(rgCANa, rgCANlw), col="orange", xlab=expression(M[affine]))
title(main="Normalized AC")
plotMvsMPairs(cbind(rgCANa, rgCANl), col="red", add=TRUE)
```

```
plotMvsMPairs(cbind(rgCANa, rgCANrs), col="blue", add=TRUE)
abline(a=0, b=1, lty=2)
legend(x=-6,y=6, legend=c("lowess", "loess", "r. spline"), pch=19,
       col=c("orange", "red", "blue"), ncol=2, x.intersp=0.3, bty="n")
```
normalizeDifferencesToAverage

*Rescales channel vectors to get the same average*

#### Description

Rescales channel vectors to get the same average.

## Usage

```
## S3 method for class 'list'
normalizeDifferencesToAverage(x, baseline=1, FUN=median, ...)
```
#### Arguments

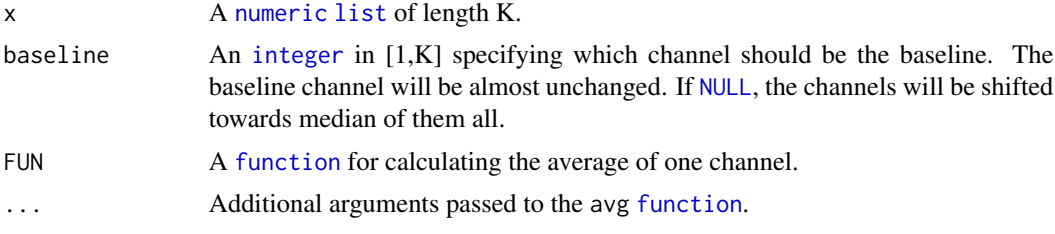

# Value

Returns a normalized [list](#page-0-0) of length K.

## Author(s)

Henrik Bengtsson

```
# Simulate three shifted tracks of different lengths with same profiles
ns <-c(A=2, B=1, C=0.25)*1000xx <- lapply(ns, FUN=function(n) { seq(from=1, to=max(ns), length.out=n) })
zz \le mapply(seq_along(ns), ns, FUN=function(z,n) rep(z,n))
yy <- list(
 A = rnorm(ns['A''], mean=0, sd=0.5),B = rnorm(ns['B''], mean=5, sd=0.4),
 C = rnorm(ns['C''], mean=-5, sd=1.1)
```

```
)
yy <- lapply(yy, FUN=function(y) {
  n <- length(y)
  y[1:(n/2)] \leftarrow y[1:(n/2)] + 2y[1:(n/4)] \leftarrow y[1:(n/4)] - 4y
})
# Shift all tracks toward the first track
yyN <- normalizeDifferencesToAverage(yy, baseline=1)
# The baseline channel is not changed
stopifnot(identical(yy[[1]], yyN[[1]]))
# Get the estimated parameters
fit <- attr(yyN, "fit")
# Plot the tracks
layout(matrix(1:2, ncol=1))
x \leftarrow \text{unlist}(xx)col <- unlist(zz)
y \leftarrow \text{unlist}(yy)yN <- unlist(yyN)
plot(x, y, col=col, ylim=c(-10,10))
plot(x, yN, col=col, ylim=c(-10,10))
```

```
normalizeFragmentLength
```
*Normalizes signals for PCR fragment-length effects*

# Description

Normalizes signals for PCR fragment-length effects. Some or all signals are used to estimated the normalization function. All signals are normalized.

### Usage

```
## Default S3 method:
normalizeFragmentLength(y, fragmentLengths, targetFcns=NULL, subsetToFit=NULL,
  onMissing=c("ignore", "median"), .isLogged=TRUE, ..., .returnFit=FALSE)
```
### Arguments

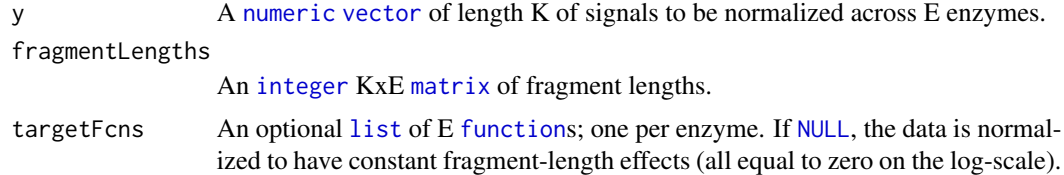

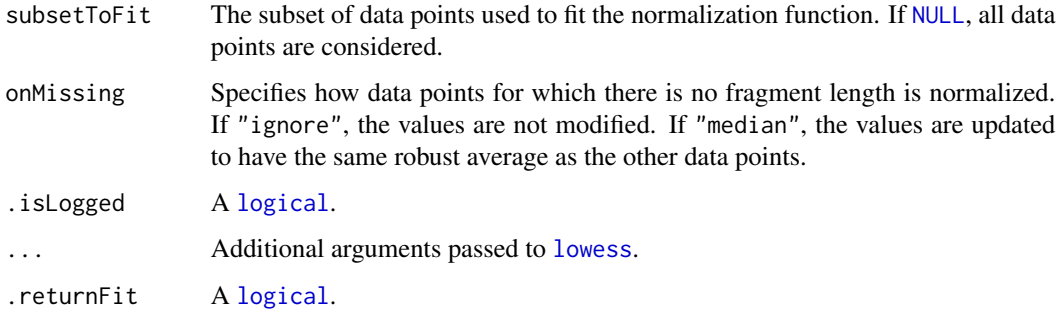

## Value

Returns a [numeric](#page-0-0) [vector](#page-0-0) of the normalized signals.

#### Multi-enzyme normalization

It is assumed that the fragment-length effects from multiple enzymes added (with equal weights) on the intensity scale. The fragment-length effects are fitted for each enzyme separately based on units that are exclusively for that enzyme. *If there are no or very such units for an enzyme, the assumptions of the model are not met and the fit will fail with an error.* Then, from the above singleenzyme fits the average effect across enzymes is the calculated for each unit that is on multiple enzymes.

## Target functions

It is possible to specify custom target function effects for each enzyme via argument targetFcns. This argument has to be a [list](#page-0-0) containing one [function](#page-0-0) per enzyme and ordered in the same order as the enzyme are in the columns of argument fragmentLengths. For instance, if one wish to normalize the signals such that their mean signal as a function of fragment length effect is constantly equal to 2200 (or the intensity scale), the use target  $F\ncos f$  = function(fl, ...) log2(2200) which completely ignores fragment-length argument 'fl' and always returns a constant. If two enzymes are used, then use targetFcns=rep(list(function(fl, ...) log2(2200)), 2).

Note, if targetFcns is [NULL](#page-0-0), this corresponds to targetFcns=rep(list(function(fl, ...) 0), ncol(fragmentLengths)).

Alternatively, if one wants to only apply minimal corrections to the signals, then one can normalize toward target functions that correspond to the fragment-length effect of the average array.

#### Author(s)

Henrik Bengtsson

### References

[1] H. Bengtsson, R. Irizarry, B. Carvalho, and T. Speed, *Estimation and assessment of raw copy numbers at the single locus level*, Bioinformatics, 2008.

```
# - - - - - - - - - - - - - - - - - - - - - - - - - - - - - - - - - -
# Example 1: Single-enzyme fragment-length normalization of 6 arrays
# - - - - - - - - - - - - - - - - - - - - - - - - - - - - - - - - - -
# Number samples
I \leftarrow 9# Number of loci
J < -1000# Fragment lengths
fl <- seq(from=100, to=1000, length.out=J)
# Simulate data points with unknown fragment lengths
hasUnknownFL <- seq(from=1, to=J, by=50)
fl[hasUnknownFL] <- NA
# Simulate data
y <- matrix(0, nrow=J, ncol=I)
maxY \le -12for (kk in 1:I) {
 k \le runif(n=1, min=3, max=5)
 mu \leftarrow function(f1) {
   mu <- rep(maxY, length(fl))
   ok <- !is.na(fl)
   mu[ok] < -mu[ok] - fl[ok]^{(1/2)}mu
  }
  eps \le - rnorm(J, mean=0, sd=1)
 y[, kk] <- mu(fl) + eps
}
# Normalize data (to a zero baseline)
yN <- apply(y, MARGIN=2, FUN=function(y) {
  normalizeFragmentLength(y, fragmentLengths=fl, onMissing="median")
})
# The correction factors
rho < -y-yNprint(summary(rho))
# The correction for units with unknown fragment lengths
# equals the median correction factor of all other units
print(summary(rho[hasUnknownFL,]))
# Plot raw data
layout(matrix(1:9, ncol=3))
xlim <- c(0,max(fl, na.rm=TRUE))
ylim <- c(0,max(y, na.rm=TRUE))
xlab <- "Fragment length"
ylab <- expression(log2(theta))
for (kk in 1:I) {
  plot(fl, y[,kk], xlim=xlim, ylim=ylim, xlab=xlab, ylab=ylab)
```

```
ok <- (is.finite(fl) & is.finite(y[,kk]))
  lines(lowess(fl[ok], y[ok,kk]), col="red", lwd=2)
}
# Plot normalized data
layout(matrix(1:9, ncol=3))
ylim <- c(-1,1)*max(y, na.rm=TRUE)/2
for (kk in 1:I) {
  plot(fl, yN[,kk], xlim=xlim, ylim=ylim, xlab=xlab, ylab=ylab)
  ok <- (is.finite(fl) & is.finite(y[,kk]))
  lines(lowess(fl[ok], yN[ok,kk]), col="blue", lwd=2)
}
  # - - - - - - - - - - - - - - - - - - - - - - - - - - - - - - - - - -
# Example 2: Two-enzyme fragment-length normalization of 6 arrays
# - - - - - - - - - - - - - - - - - - - - - - - - - - - - - - - - - -
set.seed(0xbeef)
# Number samples
I \le -5# Number of loci
J <- 3000
# Fragment lengths (two enzymes)
fl <- matrix(0, nrow=J, ncol=2)
fl[,1] <- seq(from=100, to=1000, length.out=J)
fl[,2] <- seq(from=1000, to=100, length.out=J)
# Let 1/2 of the units be on both enzymes
fl[seq(from=1, to=J, by=4), 1] <- NA
fl[seq(from=2, to=J, by=4), 2] < -NA# Let some have unknown fragment lengths
hasUnknownFL <- seq(from=1, to=J, by=15)
fl[hasUnknownFL,] <- NA
# Sty/Nsp mixing proportions:
rho \leftarrow rep(1, I)
rho[1] < -1/3; # Less Sty in 1st sample
rho[3] <- 3/2; # More Sty in 3rd sample
# Simulate data
z \leftarrow \text{array}(\emptyset, \text{dim=c}(J,2,I))maxLog2Theta <- 12
for (ii in 1:I) \{# Common effect for both enzymes
  mu \leftarrow function(f1) {
    k \le runif(n=1, min=3, max=5)
    mu <- rep(maxLog2Theta, length(fl))
    ok <- is.finite(fl)
```

```
mu[ok] < -mu[ok] - fl[ok]^{(1/2)}mu
  }
  # Calculate the effect for each data point
  for (ee in 1:2) {
   z[,ee,ii] <- mu(f1[,ee])
  }
  # Update the Sty/Nsp mixing proportions
  ee <- 2
  z[,ee,ii] <- rho[ii]*z[,ee,ii]
  # Add random errors
  for (ee in 1:2) {
   eps <- rnorm(J, mean=0, sd=1/sqrt(2))
   z[,ee,ii]< - z[,ee,ii]+ eps}
}
hasFl <- is.finite(fl)
unitSets <- list(
 nsp = which( hasF1[, 1] & !hasF1[, 2]),sty = which(!hasFI[, 1] & hasFI[, 2]),both = which( hasFI[,1] & hasFI[,2]),
  none = which(!hasFI[,1] & !hasFI[,2])\mathcal{L}# The observed data is a mix of two enzymes
theta <- matrix(NA_real_, nrow=J, ncol=I)
# Single-enzyme units
for (ee in 1:2) {
  uu <- unitSets[[ee]]
  theta[uu,] \leq 2^z[uu,ee,]
}
# Both-enzyme units (sum on intensity scale)
uu <- unitSets$both
theta[uu,] <- (2^z[uu,1,]+2^z[uu,2,])/2
# Missing units (sample from the others)
uu <- unitSets$none
theta[uu,] <- apply(theta, MARGIN=2, sample, size=length(uu))
# Calculate target array
thetaT <- rowMeans(theta, na.rm=TRUE)
targetFcns <- list()
for (ee in 1:2) {
  uu <- unitSets[[ee]]
  fit <- lowess(fl[uu,ee], log2(thetaT[uu]))
```

```
class(fit) <- "lowess"
  targetFcns[[ee]] <- function(fl, ...) {
   predict(fit, newdata=fl)
  }
}
# Fit model only to a subset of the data
subsetToFit <- setdiff(1:J, seq(from=1, to=J, by=10))
# Normalize data (to a target baseline)
thetaN <- matrix(NA_real_, nrow=J, ncol=I)
fits <- vector("list", I)
for (ii in 1:I) {
  lthetaNi <- normalizeFragmentLength(log2(theta[,ii]), targetFcns=targetFcns,
                     fragmentLengths=fl, onMissing="median",
                     subsetToFit=subsetToFit, .returnFit=TRUE)
  fits[[ii]] <- attr(lthetaNi, "modelFit")
  thetaN[,ii] <- 2^lthetaNi
}
# Plot raw data
xlim <- c(0, max(fl, na.rm=TRUE))
ylim <- c(0, max(log2(theta), na.rm=TRUE))
Mlim <-c(-1,1)*4xlab <- "Fragment length"
ylab <- expression(log2(theta))
Mlab <- expression(M==log[2](theta/theta[R]))
layout(matrix(1:(3*I), ncol=I, byrow=TRUE))
for (ii in 1:I) {
  plot(NA, xlim=xlim, ylim=ylim, xlab=xlab, ylab=ylab, main="raw")
  # Single-enzyme units
  for (ee in 1:2) {
    # The raw data
   uu <- unitSets[[ee]]
    points(fl[uu,ee], log2(theta[uu,ii]), col=ee+1)
  }
  # Both-enzyme units (use fragment-length for enzyme #1)
  uu <- unitSets$both
  points(fl[uu,1], log2(theta[uu,ii]), col=3+1)
  for (ee in 1:2) {
    # The true effects
    uu <- unitSets[[ee]]
    lines(lowess(fl[uu,ee], log2(theta[uu,ii])), col="black", lwd=4, lty=3)
    # The estimated effects
    fit <- fits[[ii]][[ee]]$fit
    lines(fit, col="orange", lwd=3)
```

```
muT <- targetFcns[[ee]](fl[uu,ee])
   lines(fl[uu,ee], muT, col="cyan", lwd=1)
  }
}
# Calculate log-ratios
thetaR <- rowMeans(thetaN, na.rm=TRUE)
M <- log2(thetaN/thetaR)
# Plot normalized data
for (ii in 1:I) {
  plot(NA, xlim=xlim, ylim=Mlim, xlab=xlab, ylab=Mlab, main="normalized")
  # Single-enzyme units
  for (ee in 1:2) {
    # The normalized data
   uu <- unitSets[[ee]]
   points(fl[uu,ee], M[uu,ii], col=ee+1)
  }
  # Both-enzyme units (use fragment-length for enzyme #1)
  uu <- unitSets$both
  points(fl[uu,1], M[uu,ii], col=3+1)
}
ylim < -c(0,1.5)for (ii in 1:I) {
  data \leftarrow list()
  for (ee in 1:2) {
    # The normalized data
   uu <- unitSets[[ee]]
   data[[ee]] <- M[uu,ii]
  }
  uu <- unitSets$both
  if (length(uu) > 0)
    data[[3]] <- M[uu,ii]
  uu <- unitSets$none
  if (length(uu) > 0)
    data[[4]] \leftarrow M[uu,ii]cols <- seq_along(data)+1
  plotDensity(data, col=cols, xlim=Mlim, xlab=Mlab, main="normalized")
  abline(v=0, lty=2)
}
```
<span id="page-51-0"></span>normalizeQuantileRank *Normalizes the empirical distribution of one of more samples to a target distribution*

Normalizes the empirical distribution of one of more samples to a target distribution.

The average sample distribution is calculated either robustly or not by utilizing either weightedMedian() or weighted.mean(). A weighted method is used if any of the weights are different from one.

## Usage

```
## S3 method for class 'numeric'
normalizeQuantileRank(x, xTarget, ties=FALSE, ...)
## S3 method for class 'list'
normalizeQuantileRank(X, xTarget=NULL, ...)
## Default S3 method:
normalizeQuantile(x, ...)
```
## Arguments

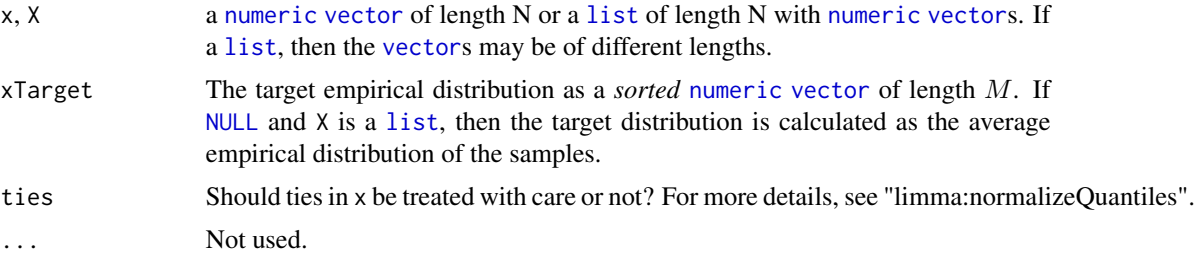

#### Value

Returns an object of the same shape as the input argument.

## Missing values

Missing values are excluded when estimating the "common" (the baseline). Values that are [NA](#page-0-0) remain [NA](#page-0-0) after normalization. No new [NA](#page-0-0)s are introduced.

### Weights

Currently only channel weights are support due to the way quantile normalization is done. If signal weights are given, channel weights are calculated from these by taking the mean of the signal weights in each channel.

## Author(s)

Adopted from Gordon Smyth (<http://www.statsci.org/>) in 2002 & 2006. Original code by Ben Bolstad at Statistics Department, University of California.

#### See Also

To calculate a target distribution from a set of samples, see [averageQuantile](#page-7-0)(). For an alternative empirical density normalization methods, see [normalizeQuantileSpline](#page-55-0)().

### Examples

```
# Simulate ten samples of different lengths
N < -10000X \leftarrow list()for (kk in 1:8) {
  rfcn <- list(rnorm, rgamma)[[sample(2, size=1)]]
  size \le runif(1, min=0.3, max=1)
  a \leftarrow rgamma(1, shape=20, rate=10)
  b \leq - \text{rgamma}(1, \text{shape}=10, \text{rate}=10)values <- rfcn(size*N, a, b)
  # "Censor" values
  values[values < 0 | values > 8] <- NA
  X[[kk]] <- values
}
# Add 20% missing values
X \leftarrow \text{lapply}(X, \text{ FUN=function}(x) \x[sample(length(x), size=0.20*length(x))] <- NA
  x
})
# Normalize quantiles
Xn <- normalizeQuantile(X)
# Plot the data
layout(matrix(1:2, ncol=1))
xlim <- range(X, na.rm=TRUE)
plotDensity(X, lwd=2, xlim=xlim, main="The original distributions")
plotDensity(Xn, lwd=2, xlim=xlim, main="The normalized distributions")
```
normalizeQuantileRank.matrix

*Normalizes the empirical distribution of a set of samples to a common target distribution*

### Description

Normalizes the empirical distribution of a set of samples to a common target distribution.

The average sample distribution is calculated either robustly or not by utilizing either weightedMedian() or weighted.mean(). A weighted method is used if any of the weights are different from one.

### Usage

```
## S3 method for class 'matrix'
normalizeQuantileRank(X, ties=FALSE, robust=FALSE, weights=NULL,
  typeOfWeights=c("channel", "signal"), ...)
```
#### **Arguments**

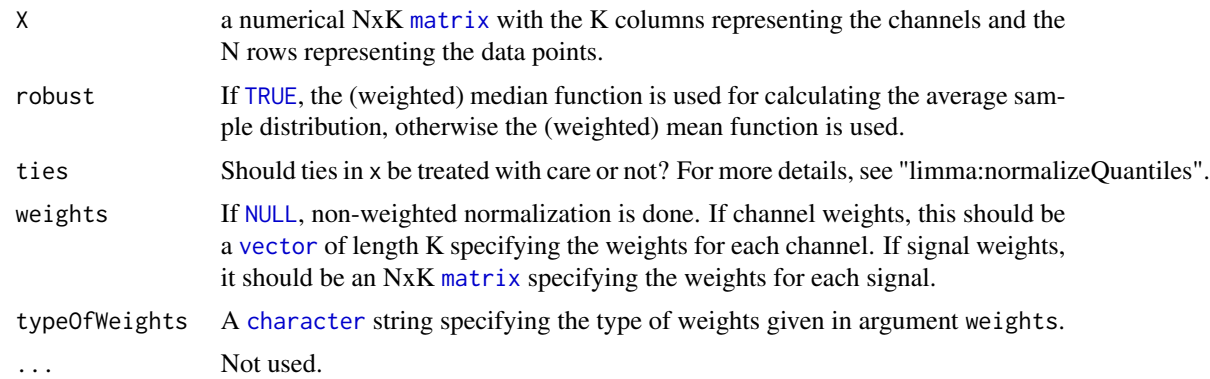

## Value

Returns an object of the same shape as the input argument.

### Missing values

Missing values are excluded when estimating the "common" (the baseline). Values that are [NA](#page-0-0) remain [NA](#page-0-0) after normalization. No new [NA](#page-0-0)s are introduced.

## Weights

Currently only channel weights are support due to the way quantile normalization is done. If signal weights are given, channel weights are calculated from these by taking the mean of the signal weights in each channel.

## Author(s)

Adopted from Gordon Smyth (<http://www.statsci.org/>) in 2002 & 2006. Original code by Ben Bolstad at Statistics Department, University of California. Support for calculating the average sample distribution using (weighted) mean or median was added by Henrik Bengtsson.

#### See Also

[median](#page-0-0), [weightedMedian](#page-0-0), [mean](#page-0-0)() and [weighted.mean](#page-0-0). [normalizeQuantileSpline](#page-55-0)().

```
# Simulate three samples with on average 20% missing values
N < - 10000X \leftarrow \text{cbind}(\text{rnorm}(N, \text{mean=3}, \text{sd=1}),rnorm(N, mean=4, sd=2),
            rgamma(N, shape=2, rate=1))
X[sample(3*N, size=0.20*3*N)] <- NA
# Normalize quantiles
Xn <- normalizeQuantile(X)
```

```
# Plot the data
layout(matrix(1:2, ncol=1))
xlim <- range(X, Xn, na.rm=TRUE)
plotDensity(X, lwd=2, xlim=xlim, main="The three original distributions")
plotDensity(Xn, lwd=2, xlim=xlim, main="The three normalized distributions")
```
<span id="page-55-0"></span>normalizeQuantileSpline

*Normalizes the empirical distribution of one or more samples to a target distribution*

## Description

Normalizes the empirical distribution of one or more samples to a target distribution. After normalization, all samples have the same average empirical density distribution.

# Usage

```
## S3 method for class 'numeric'
normalizeQuantileSpline(x, w=NULL, xTarget, sortTarget=TRUE, robust=TRUE, ...)
## S3 method for class 'matrix'
normalizeQuantileSpline(X, w=NULL, xTarget=NULL, sortTarget=TRUE, robust=TRUE, ...)
## S3 method for class 'list'
normalizeQuantileSpline(X, w=NULL, xTarget=NULL, sortTarget=TRUE, robust=TRUE, ...)
```
### Arguments

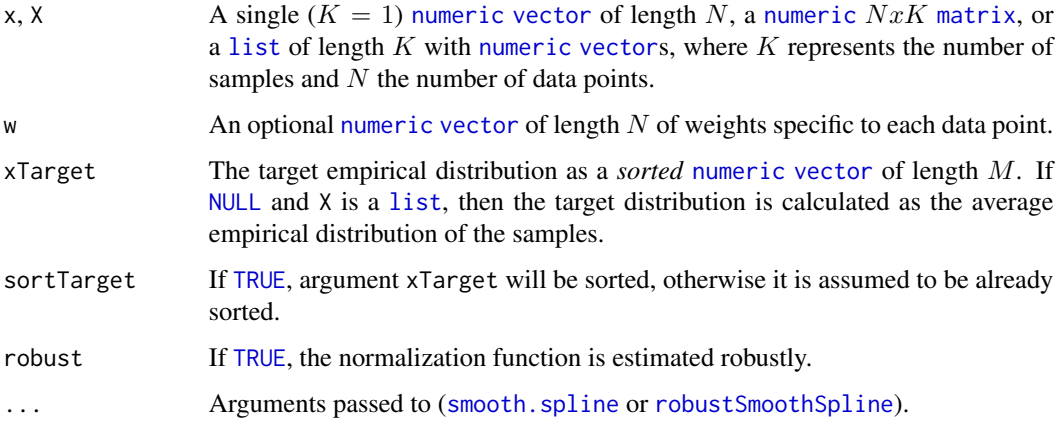

#### Value

Returns an object of the same type and dimensions as the input.

#### Missing values

Both argument X and xTarget may contain non-finite values. These values do not affect the estimation of the normalization function. Missing values and other non-finite values in X, remain in the output as is. No new missing values are introduced.

### Author(s)

Henrik Bengtsson

#### References

[1] H. Bengtsson, R. Irizarry, B. Carvalho, and T. Speed, *Estimation and assessment of raw copy numbers at the single locus level*, Bioinformatics, 2008.

## See Also

The target distribution can be calculated as the average using [averageQuantile](#page-7-0)().

Internally either [robustSmoothSpline](#page-65-0) (robust=TRUE) or [smooth.spline](#page-0-0) (robust=FALSE) is used.

An alternative normalization method that is also normalizing the empirical densities of samples is [normalizeQuantileRank](#page-51-0)(). Contrary to this method, that method requires that all samples are based on the exact same set of data points and it is also more likely to over-correct in the tails of the distributions.

```
# Simulate three samples with on average 20% missing values
N < - 10000X \le - \text{cbind}(rnorm(N, mean=3, sd=1),rnorm(N, mean=4, sd=2),
           rgamma(N, shape=2, rate=1))
X[sample(3*N, size=0.20*3*N)] <- NA
# Plot the data
layout(matrix(c(1,0,2:5), ncol=2, byrow=TRUE))
xlim <- range(X, na.rm=TRUE)
plotDensity(X, lwd=2, xlim=xlim, main="The three original distributions")
Xn <- normalizeQuantile(X)
plotDensity(Xn, lwd=2, xlim=xlim, main="The three normalized distributions")
plotXYCurve(X, Xn, xlim=xlim, main="The three normalized distributions")
Xn2 <- normalizeQuantileSpline(X, xTarget=Xn[,1], spar=0.99)
```

```
plotDensity(Xn2, lwd=2, xlim=xlim, main="The three normalized distributions")
plotXYCurve(X, Xn2, xlim=xlim, main="The three normalized distributions")
```
<span id="page-57-0"></span>normalizeTumorBoost *Normalizes allele B fractions for a tumor given a match normal*

### Description

TumorBoost [1] is a normalization method that normalizes the allele B fractions of a tumor sample given the allele B fractions and genotypes of a matched normal. The method is a single-sample (single-pair) method. It does not require total copy-number estimates. The normalization is done such that the total copy number is unchanged afterwards.

### Usage

```
## S3 method for class 'numeric'
normalizeTumorBoost(betaT, betaN, muN=callNaiveGenotypes(betaN), preserveScale=FALSE,
  flavor=c("v4", "v3", "v2", "v1"), ...)
```
## Arguments

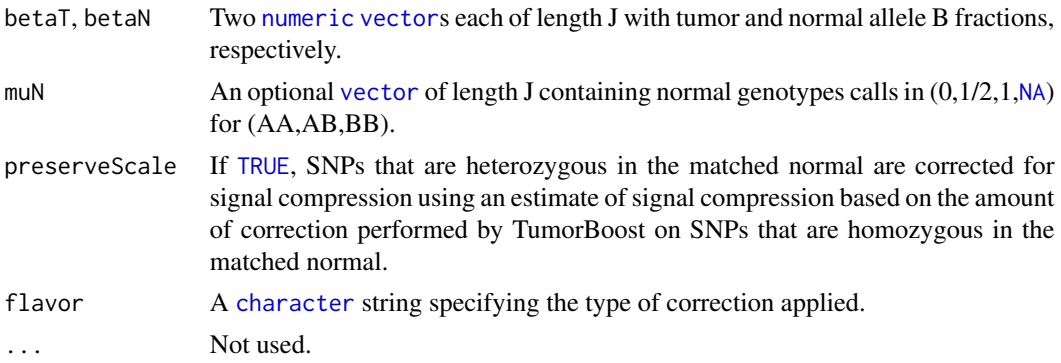

## Details

Allele B fractions are defined as the ratio between the allele B signal and the sum of both (all) allele signals at the same locus. Allele B fractions are typically within [0,1], but may have a slightly wider support due to for instance negative noise. This is typically also the case for the returned normalized allele B fractions.

#### Value

Returns a [numeric](#page-0-0) [vector](#page-0-0) of length J containing the normalized allele B fractions for the tumor. Attribute modelFit is a [list](#page-0-0) containing model fit parameters.

## Flavors

This method provides a few different "flavors" for normalizing the data. The following values of argument flavor are accepted:

• v4: (default) The TumorBoost method, i.e. Eqns. (8)-(9) in [1].

- v3: Eqn (9) in [1] is applied to both heterozygous and homozygous SNPs, which effectively is v4 where the normalized allele B fractions for homozygous SNPs becomes 0 and 1.
- $v2: ...$
- v1: TumorBoost where correction factor is forced to one, i.e.  $\eta_j = 1$ . As explained in [1], this is a suboptimal normalization method. See also the discussion in the paragraph following Eqn (12) in [1].

## Preserving scale

*As of* aroma.light *v1.33.3 (March 30, 2014), argument* preserveScale *no longer has a default value and has to be specified explicitly. This is done in order to change the default to* [FALSE](#page-0-0) *in a future version, while minimizing the risk for surprises.*

Allele B fractions are more or less compressed toward a half, e.g. the signals for homozygous SNPs are slightly away from zero and one. The TumorBoost method decreases the correlation in allele B fractions between the tumor and the normal *conditioned on the genotype*. What it does not control for is the mean level of the allele B fraction *conditioned on the genotype*.

By design, most flavors of the method will correct the homozygous SNPs such that their mean levels get close to the expected zero and one levels. However, the heterozygous SNPs will typically keep the same mean levels as before. One possibility is to adjust the signals such as the mean levels of the heterozygous SNPs relative to that of the homozygous SNPs is the same after as before the normalization.

If argument preserveScale=TRUE, then SNPs that are heterozygous (in the matched normal) are corrected for signal compression using an estimate of signal compression based on the amount of correction performed by TumorBoost on SNPs that are homozygous (in the matched normal).

The option of preserving the scale is *not* discussed in the TumorBoost paper [1], which presents the preserveScale=FALSE version.

### Author(s)

Henrik Bengtsson, Pierre Neuvial

## References

[1] H. Bengtsson, P. Neuvial and T.P. Speed, *TumorBoost: Normalization of allele-specific tumor copy numbers from a single pair of tumor-normal genotyping microarrays*, BMC Bioinformatics, 2010, 11:245. [PMID 20462408]

```
library(R.utils)
```

```
# Load data
pathname <- system.file("data-ex/TumorBoost,fracB,exampleData.Rbin", package="aroma.light")
data <- loadObject(pathname)
attachLocally(data)
pos <- position/1e6
muN <- genotypeN
```

```
layout(matrix(1:4, ncol=1))
par(mar=c(2.5,4,0.5,1)+0.1)
ylim <- c(-0.05, 1.05)
col <- rep("#999999", length(muN))
col[muN == 1/2] <- "#000000"
# Allele B fractions for the normal sample
plot(pos, betaN, col=col, ylim=ylim)
# Allele B fractions for the tumor sample
plot(pos, betaT, col=col, ylim=ylim)
# TumorBoost w/ naive genotype calls
betaTN <- normalizeTumorBoost(betaT=betaT, betaN=betaN, preserveScale=FALSE)
plot(pos, betaTN, col=col, ylim=ylim)
# TumorBoost w/ external multi-sample genotype calls
betaTNx <- normalizeTumorBoost(betaT=betaT, betaN=betaN, muN=muN, preserveScale=FALSE)
plot(pos, betaTNx, col=col, ylim=ylim)
```
pairedAlleleSpecificCopyNumbers

*Calculating tumor-normal paired allele-specific copy number stratified on genotypes*

## **Description**

Calculating tumor-normal paired allele-specific copy number stratified on genotypes. The method is a single-sample (single-pair) method. It requires paired tumor-normal parent-specific copy number signals.

## Usage

```
## S3 method for class 'numeric'
pairedAlleleSpecificCopyNumbers(thetaT, betaT, thetaN, betaN,
 muN=callNaiveGenotypes(betaN), ...)
```
## Arguments

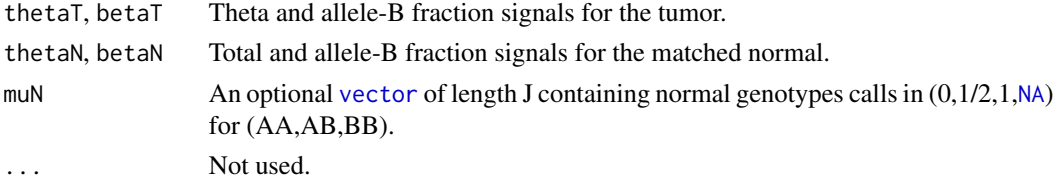

## Value

Returns a [data.frame](#page-0-0) with elements CT, betaT and muN.

## plotDensity 61

## Author(s)

Pierre Neuvial, Henrik Bengtsson

### See Also

This definition of calculating tumor-normal paired ASCN is related to how the [normalizeTumorBoost](#page-57-0)() method calculates normalized tumor BAFs.

plotDensity *Plots density distributions for a set of vectors*

## Description

Plots density distributions for a set of vectors.

# Usage

```
## S3 method for class 'data.frame'
plotDensity(X, ..., xlab=NULL)
## S3 method for class 'matrix'
plotDensity(X, ..., xlab=NULL)
## S3 method for class 'numeric'
plotDensity(X, ..., xlab=NULL)
## S3 method for class 'list'
plotDensity(X, W=NULL, xlim=NULL, ylim=NULL, xlab=NULL,
  ylab="density (integrates to one)", col=1:length(X), lty=NULL, lwd=NULL, ...,
  add=FALSE)
```
### Arguments

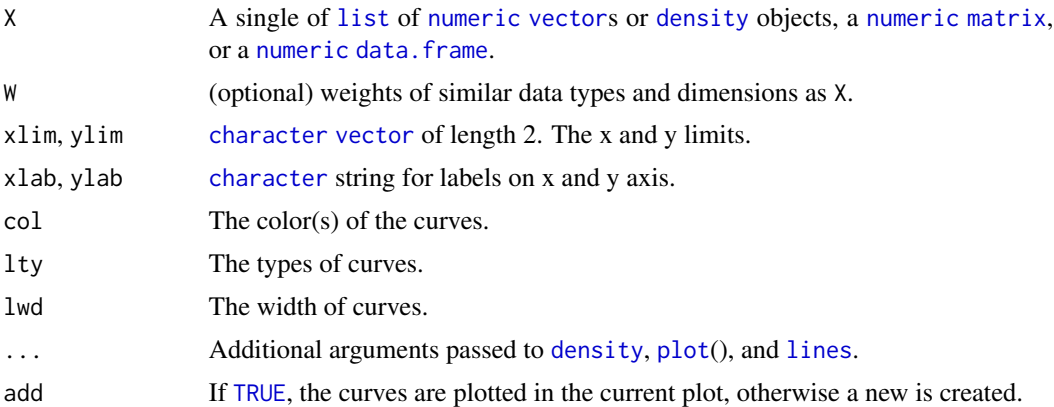

### Author(s)

# See Also

Internally, [density](#page-0-0) is used to estimate the empirical density.

plotMvsA *Plot log-ratios vs log-intensities*

# Description

Plot log-ratios vs log-intensities.

## Usage

```
## S3 method for class 'matrix'
plotMvsA(X, Alab="A", Mlab="M", Alim=c(0, 16), Mlim=c(-1, 1) * diff(Alim) * aspectRatio,
  aspectRatio=1, pch=".", ..., add=FALSE)
```
# Arguments

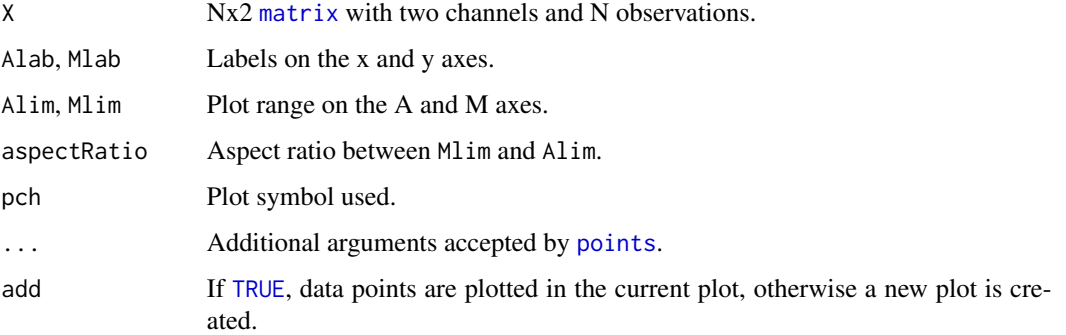

#### Details

Red channel is assumed to be in column one and green in column two. Log-ratio are calculated taking channel one over channel two.

## Value

Returns nothing.

## Author(s)

Plot log-ratios/log-intensities for all unique pairs of data vectors.

## Usage

```
## S3 method for class 'matrix'
plotMvsAPairs(X, Alab="A", Mlab="M", Alim=c(0, 16), Mlim=c(-1, 1) * diff(Alim), pch=".",
  ..., add=FALSE)
```
## Arguments

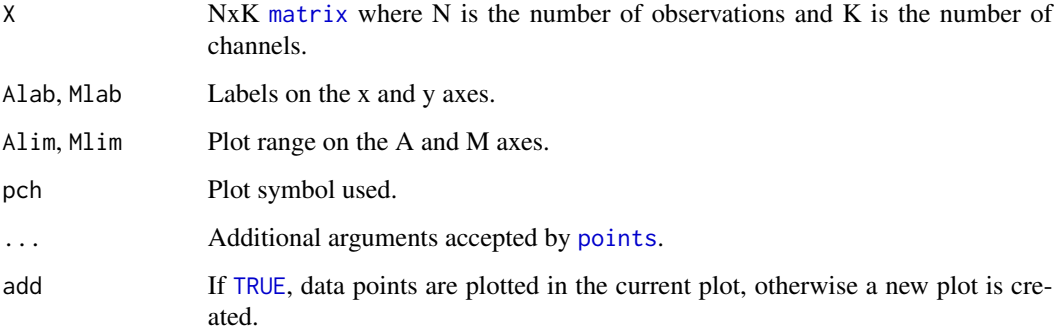

# Details

Log-ratios and log-intensities are calculated for each neighboring pair of channels (columns) and plotted. Thus, in total there will be K-1 data set plotted.

The colors used for the plotted pairs are 1, 2, and so on. To change the colors, use a different color palette.

### Value

Returns nothing.

# Author(s)

Plot log-ratios vs log-ratios for all pairs of columns.

# Usage

```
## S3 method for class 'matrix'
plotMvsMPairs(X, xlab="M", ylab="M", xlim=c(-1, 1) * 6, ylim=xlim, pch=".", ...,
  add=FALSE)
```
## Arguments

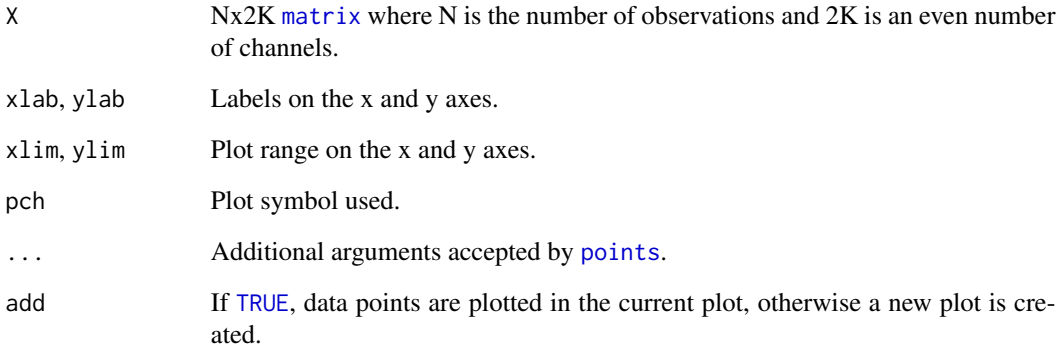

## Details

Log-ratio are calculated by over paired columns, e.g. column 1 and 2, column 3 and 4, and so on.

# Value

Returns nothing.

## Author(s)

Plot the relationship between two variables as a smooth curve.

# Usage

```
## S3 method for class 'numeric'
plotXYCurve(x, y, col=1L, lwd=2, dlwd=1, dcol=NA, xlim=NULL, ylim=xlim, xlab=NULL,
  ylab=NULL, curveFit=smooth.spline, ..., add=FALSE)
## S3 method for class 'matrix'
plotXYCurve(X, Y, col=seq_len(nrow(X)), lwd=2, dlwd=1, dcol=NA, xlim=NULL, ylim=xlim,
  xlab=NULL, ylab=NULL, curveFit=smooth.spline, ..., add=FALSE)
```
## Arguments

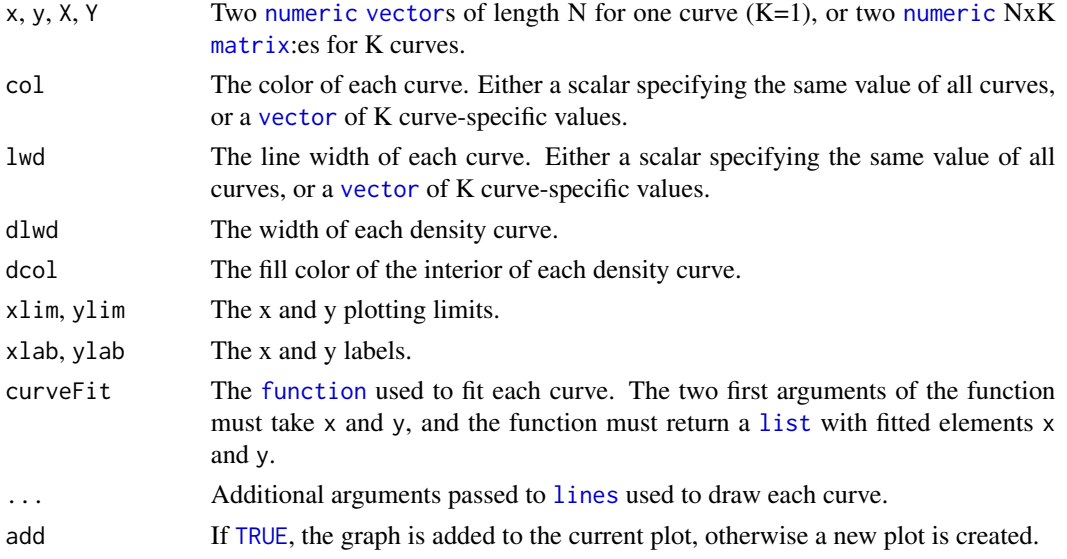

## Value

Returns nothing.

# Missing values

Data points  $(x,y)$  with non-finite values are excluded.

## Author(s)

print.SmoothSplineLikelihood

*Prints an SmoothSplineLikelihood object*

#### Description

Prints an SmoothSplineLikelihood object. A SmoothSplineLikelihood object is returned by [likelihood.smooth.spline\(](#page-30-0)).

### Usage

```
## S3 method for class 'SmoothSplineLikelihood'
print(x, digits=getOption("digits"), ...)
```
## Arguments

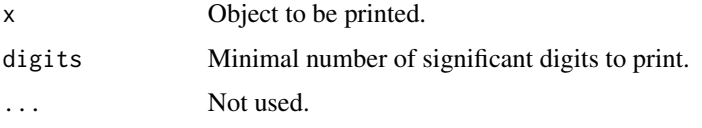

## Value

Returns nothing.

#### Author(s)

Henrik Bengtsson

<span id="page-65-0"></span>robustSmoothSpline *Robust fit of a Smoothing Spline*

# Description

Fits a smoothing spline robustly using the L<sup>1</sup> norm. Currently, the algorithm is an *iterative reweighted smooth spline* algorithm which calls smooth.spline(x,y,w,...) at each iteration with the weights w equal to the inverse of the absolute value of the residuals for the last iteration step.

## Usage

```
## Default S3 method:
robustSmoothSpline(x, y=NULL, w=NULL, ..., minIter=3, maxIter=max(minIter, 50),
 method=c("L1", "symmetric"), sdCriteria=2e-04, reps=1e-15, tol=1e-06 * IQR(x),
 plotCurves=FALSE)
```
# Arguments

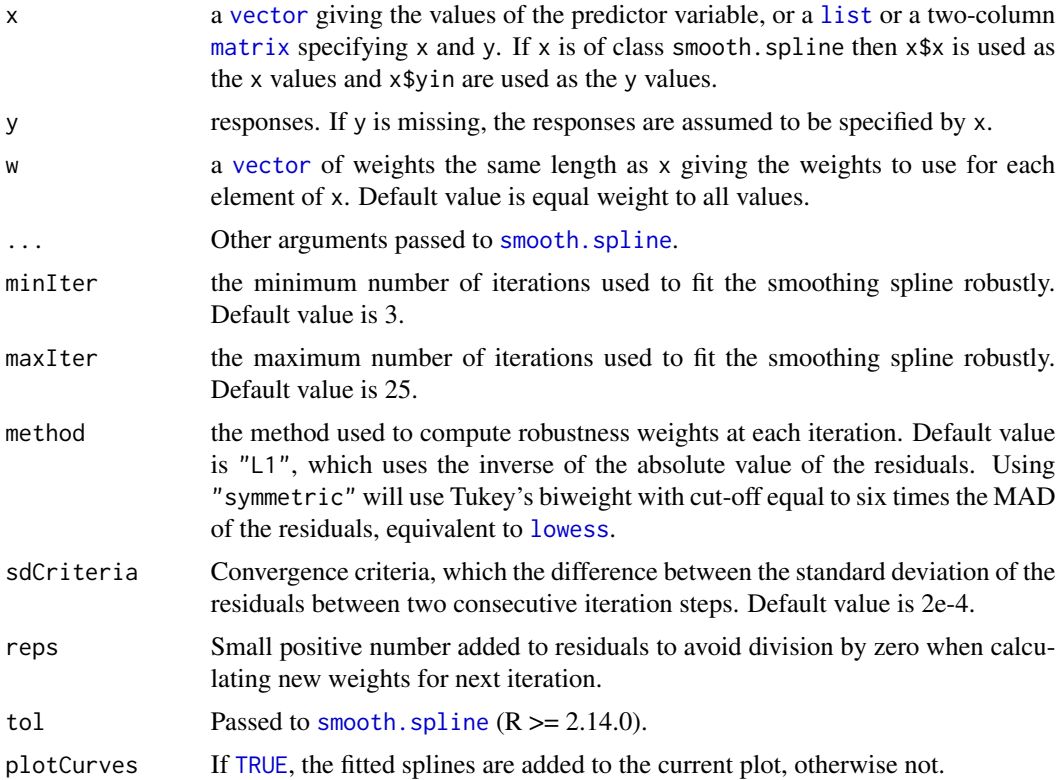

### Value

Returns an object of class smooth.spline.

# Author(s)

Henrik Bengtsson

## See Also

This implementation of this function was adopted from smooth. spline of the stats package. Because of this, this function is also licensed under GPL v2.

```
data(cars)
attach(cars)
plot(speed, dist, main = "data(cars) & robust smoothing splines")
# Fit a smoothing spline using L_2 norm
cars.spl <- smooth.spline(speed, dist)
lines(cars.spl, col = "blue")
```

```
# Fit a smoothing spline using L_1 norm
cars.rspl <- robustSmoothSpline(speed, dist)
lines(cars.rspl, col = "red")
# Fit a smoothing spline using L_2 norm with 10 degrees of freedom
lines(smooth.spline(speed, dist, df=10), lty=2, col = "blue")
# Fit a smoothing spline using L_1 norm with 10 degrees of freedom
lines(robustSmoothSpline(speed, dist, df=10), lty=2, col = "red")
legend(5,120, c(
   paste("smooth.spline [C.V.] => df =",round(cars.spl$df,1)),
   paste("robustSmoothSpline [C.V.] => df =",round(cars.rspl$df,1)),
    "standard with s(* , df = 10)", "robust with s(* , df = 10)"), col = c("blue", "red", "blue", "red"), \; lty = c(1,1,2,2), \; bg='bisque')
```
sampleCorrelations *Calculates the correlation for random pairs of observations*

### Description

Calculates the correlation for random pairs of observations.

## Usage

```
## S3 method for class 'matrix'
sampleCorrelations(X, MARGIN=1, pairs=NULL, npairs=max(5000, nrow(X)), ...)
```
### Arguments

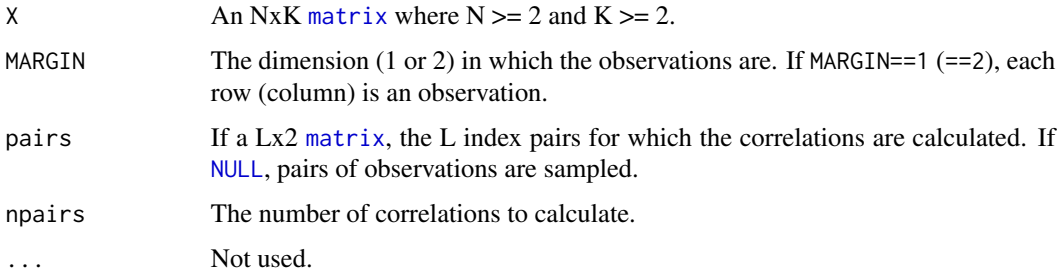

### Value

Returns a [double](#page-0-0) [vector](#page-0-0) of length npairs.

## Author(s)

## sampleTuples 69

## References

[1] A. Ploner, L. Miller, P. Hall, J. Bergh & Y. Pawitan. *Correlation test to assess low-level processing of high-density oligonucleotide microarray data*. BMC Bioinformatics, 2005, vol 6.

## See Also

[sample](#page-0-0)().

### Examples

```
# Simulate 20000 genes with 10 observations each
X <- matrix(rnorm(n=20000), ncol=10)
# Calculate the correlation for 5000 random gene pairs
cor <- sampleCorrelations(X, npairs=5000)
print(summary(cor))
```
## sampleTuples *Sample tuples of elements from a set*

#### Description

Sample tuples of elements from a set. The elements within a sampled tuple are unique, i.e. no two elements are the same.

## Usage

```
## Default S3 method:
sampleTuples(x, size, length, ...)
```
## Arguments

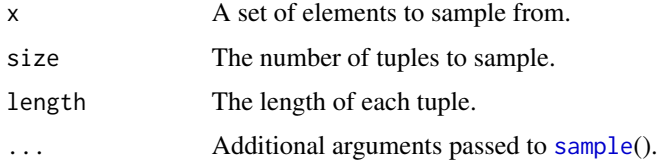

## Value

Returns a NxK [matrix](#page-0-0) where  $N =$  size and  $K =$  length.

### Author(s)

## See Also

[sample](#page-0-0)().

## Examples

```
pairs <- sampleTuples(1:10, size=5, length=2)
print(pairs)
triples <- sampleTuples(1:10, size=5, length=3)
print(triples)
# Allow tuples with repeated elements
quadruples <- sampleTuples(1:3, size=5, length=4, replace=TRUE)
print(quadruples)
```
wpca *Light-weight Weighted Principal Component Analysis*

# Description

Calculates the (weighted) principal components of a matrix, that is, finds a new coordinate system (not unique) for representing the given multivariate data such that i) all dimensions are orthogonal to each other, and ii) all dimensions have maximal variances.

## Usage

```
## S3 method for class 'matrix'
wpca(x, w=NULL, center=TRUE, scale=FALSE, method=c("dgesdd", "dgesvd"),
  swapDirections=FALSE, ...)
```
## Arguments

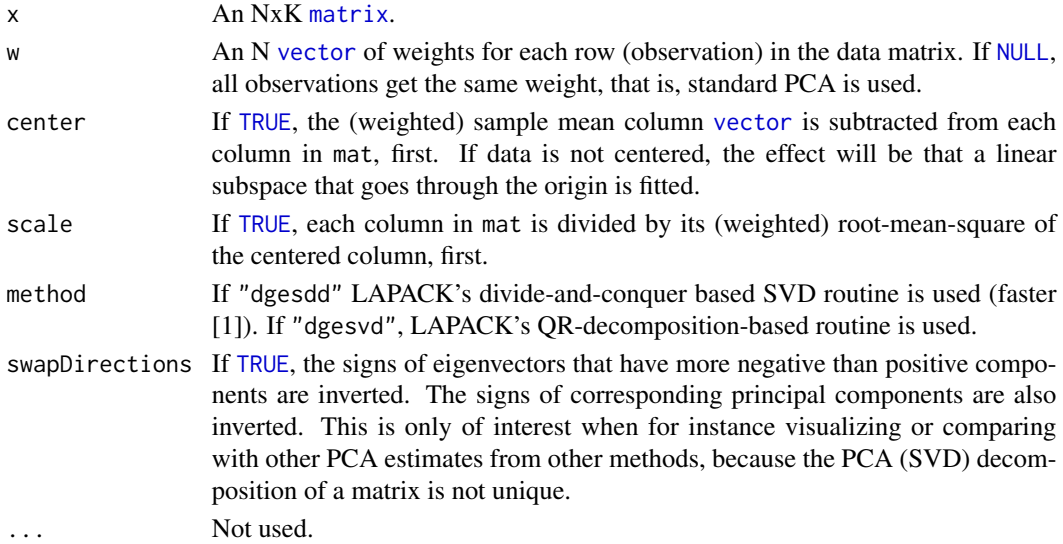

wpca 21 and 22 and 22 and 23 and 23 and 23 and 23 and 23 and 23 and 23 and 24 and 25 and 26 and 27 and 27 and 27 and 27 and 27 and 27 and 27 and 27 and 27 and 27 and 27 and 27 and 27 and 27 and 27 and 27 and 27 and 27 and

## Value

Returns a [list](#page-0-0) with elements:

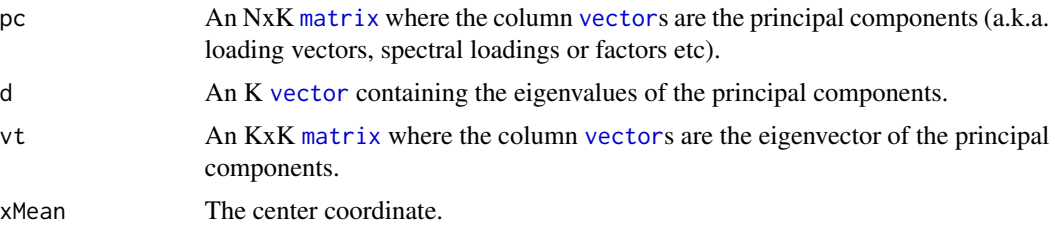

It holds that  $x = t(t(fit$ gpc %\*%  $fit$ \$vt) +  $fit$ \$xMean).

## Method

A singular value decomposition (SVD) is carried out. Let X=mat, then the SVD of the matrix is  $X = UDV'$ , where U and V are orthogonal, and D is a diagonal matrix with singular values. The principal returned by this method are UD.

Internally  $\text{La.svd}()$  (or svd $()$ ) of the **base** package is used. For a popular and well written introduction to SVD see for instance [2].

# Author(s)

Henrik Bengtsson

## References

[1] J. Demmel and J. Dongarra, *DOE2000 Progress Report*, 2004. [https://people.eecs.berkele](https://people.eecs.berkeley.edu/~demmel/DOE2000/Report0100.html)y. [edu/~demmel/DOE2000/Report0100.html](https://people.eecs.berkeley.edu/~demmel/DOE2000/Report0100.html)

[2] Todd Will, *Introduction to the Singular Value Decomposition*, UW-La Crosse, 2004. [http:](http://websites.uwlax.edu/twill/svd/) [//websites.uwlax.edu/twill/svd/](http://websites.uwlax.edu/twill/svd/)

## See Also

For a iterative re-weighted PCA method, see [iwpca](#page-28-0)(). For Singular Value Decomposition, see [svd](#page-0-0)(). For other implementations of Principal Component Analysis functions see (if they are installed): [prcomp](#page-0-0) in package stats and pca() in package pcurve.

## Examples

for (zzz in  $\theta$ ) {

# This example requires plot3d() in R.basic [http://www.braju.com/R/] if (!require(pkgName <- "R.basic", character.only=TRUE)) break

# ------------------------------------------------------------- # A first example

# -------------------------------------------------------------

# Simulate data from the model y <- a + bx + eps(bx)

```
x < - rexp(1000)
a \leftarrow c(2, 15, 3)b \leftarrow c(2,3,15)bx \leftarrow outer(b, x)eps <- apply(bx, MARGIN=2, FUN=function(x) rnorm(length(x), mean=0, sd=0.1*x))
y \leq -a + bx + epsy \leftarrow t(y)# Add some outliers by permuting the dimensions for 1/3 of the observations
idx <- sample(1:nrow(y), size=1/3*nrow(y))
y[idx, ] \leftarrow y[idx, c(2,3,1)]# Down-weight the outliers W times to demonstrate how weights are used
W < - 10# Plot the data with fitted lines at four different view points
N < -4theta \leq seq(0,180, length.out=N)
phi <- rep(30, length.out=N)
# Use a different color for each set of weights
col <- topo.colors(W)
opar <- par(mar=c(1,1,1,1)+0.1)
layout(matrix(1:N, nrow=2, byrow=TRUE))
for (kk in seq_along(theta)) {
  # Plot the data
  plot3d(y, theta=theta[kk], phi=phi[kk])
  # First, same weights for all observations
  w <- rep(1, length=nrow(y))
  for (ww in 1:W) {
    # Fit a line using IWPCA through data
    fit <- wpca(y, w=w, swapDirections=TRUE)
    # Get the first principal component
    ymid <- fit$xMean
    d0 <- apply(y, MARGIN=2, FUN=min) - ymid
    d1 <- apply(y, MARGIN=2, FUN=max) - ymid
    b \leftarrow \text{fit} \text{wt}[1,]y0 \leftarrow -b * max(abs(d0))y1 \leftarrow b * max(abs(d1))yline <- matrix(c(y0,y1), nrow=length(b), ncol=2)
    yline <- yline + ymid
    points3d(t(ymid), col=col)
    lines3d(t(yline), col=col)
    # Down-weight outliers only, because here we know which they are.
    w[idx] <- w[idx]/2
  }
```
```
# Highlight the last one
  lines3d(t(yline), col="red", lwd=3)
}
par(opar)
} # for (zzz in 0)
rm(zzz)
  if dev.cur() > 1) dev.off()# -------------------------------------------------------------
# A second example
# -------------------------------------------------------------
# Data
x \leftarrow c(1, 2, 3, 4, 5)y \leftarrow c(2, 4, 3, 3, 6)opar <- par(bty="L")
opalette <- palette(c("blue", "red", "black"))
xlim \leftarrow ylim \leftarrow c(\emptyset, 6)# Plot the data and the center mass
plot(x,y, pch=16, cex=1.5, xlim=xlim, ylim=ylim)
points(mean(x), mean(y), cex=2, lwd=2, col="blue")
# Linear regression y ~ x
fit \leftarrow lm(y \sim x)abline(fit, lty=1, col=1)
# Linear regression y ~ x through without intercept
fit \leftarrow lm(y \sim x - 1)
abline(fit, lty=2, col=1)
# Linear regression x ~ y
fit \leftarrow lm(x \sim y)c <- coefficients(fit)
b \le -1/c[2]a \leftarrow -b \star c[1]abline(a=a, b=b, lty=1, col=2)
# Linear regression x ~ y through without intercept
fit \leq lm(x \sim y - 1)
b <- 1/coefficients(fit)
abline(a=0, b=b, lty=2, col=2)
# Orthogonal linear "regression"
fit \leq wpca(cbind(x,y))
```

```
74 wpca
```

```
b <- fit$vt[1,2]/fit$vt[1,1]
a <- fit$xMean[2]-b*fit$xMean[1]
abline(a=a, b=b, lwd=2, col=3)
# Orthogonal linear "regression" without intercept
fit <- wpca(cbind(x,y), center=FALSE)
b <- fit$vt[1,2]/fit$vt[1,1]
a <- fit$xMean[2]-b*fit$xMean[1]
abline(a=a, b=b, lty=2, lwd=2, col=3)
legend(xlim[1],ylim[2], legend=c("lm(y~x)", "lm(y~x-1)", "lm(x~y)",
          "lm(x-y-1)", "pca", "pca w/o intercept"), lty=rep(1:2,3),
                     lwd=rep(c(1,1,2),each=2), col=rep(1:3,each=2))
palette(opalette)
par(opar)
```
## Index

∗ algebra distanceBetweenLines, [18](#page-17-0) fitIWPCA, [22](#page-21-0) iwpca, [29](#page-28-0) medianPolish, [34](#page-33-0) wpca, [70](#page-69-0) ∗ documentation 1. Calibration and Normalization, [5](#page-4-0) Non-documented objects, [35](#page-34-0) ∗ internal findPeaksAndValleys, [20](#page-19-0) likelihood.smooth.spline, [31](#page-30-0) Non-documented objects, [35](#page-34-0) print.SmoothSplineLikelihood, [66](#page-65-0) ∗ methods averageQuantile, [8](#page-7-0) backtransformAffine, [9](#page-8-0) backtransformPrincipalCurve, [10](#page-9-0) calibrateMultiscan, [14](#page-13-0) callNaiveGenotypes, [16](#page-15-0) findPeaksAndValleys, [20](#page-19-0) fitIWPCA, [22](#page-21-0) fitNaiveGenotypes, [24](#page-23-0) fitPrincipalCurve, [25](#page-24-0) fitXYCurve, [27](#page-26-0) iwpca, [29](#page-28-0) likelihood.smooth.spline, [31](#page-30-0) medianPolish, [34](#page-33-0) normalizeAffine, [36](#page-35-0) normalizeAverage, [40](#page-39-0) normalizeCurveFit, [41](#page-40-0) normalizeDifferencesToAverage, [45](#page-44-0) normalizeQuantileRank, [52](#page-51-0) normalizeQuantileRank.matrix, [54](#page-53-0) normalizeQuantileSpline, [56](#page-55-0) normalizeTumorBoost, [58](#page-57-0) pairedAlleleSpecificCopyNumbers, [60](#page-59-0) plotDensity, [61](#page-60-0)

plotMvsA, [62](#page-61-0) plotMvsAPairs, [63](#page-62-0) plotMvsMPairs, [64](#page-63-0) plotXYCurve, [65](#page-64-0) print.SmoothSplineLikelihood, [66](#page-65-0) sampleCorrelations, [68](#page-67-0) wpca, [70](#page-69-0) ∗ multivariate averageQuantile, [8](#page-7-0) normalizeQuantileRank, [52](#page-51-0) normalizeQuantileRank.matrix, [54](#page-53-0) normalizeQuantileSpline, [56](#page-55-0) plotXYCurve, [65](#page-64-0) ∗ nonparametric averageQuantile, [8](#page-7-0) normalizeFragmentLength, [46](#page-45-0) normalizeQuantileRank, [52](#page-51-0) normalizeQuantileRank.matrix, [54](#page-53-0) normalizeQuantileSpline, [56](#page-55-0) plotXYCurve, [65](#page-64-0) ∗ package aroma.light-package, [3](#page-2-0) ∗ robust averageQuantile, [8](#page-7-0) normalizeFragmentLength, [46](#page-45-0) normalizeQuantileRank, [52](#page-51-0) normalizeQuantileRank.matrix, [54](#page-53-0) normalizeQuantileSpline, [56](#page-55-0) plotXYCurve, [65](#page-64-0) robustSmoothSpline, [66](#page-65-0) ∗ smooth likelihood.smooth.spline, [31](#page-30-0) robustSmoothSpline, [66](#page-65-0) ∗ utilities sampleCorrelations, [68](#page-67-0) sampleTuples, [69](#page-68-0) 1. Calibration and Normalization, [5](#page-4-0) aroma.light *(*aroma.light-package*)*, [3](#page-2-0) aroma.light-package, [3](#page-2-0)

## averageQuantile, [8,](#page-7-0) *[53](#page-52-0)*, *[57](#page-56-0)*

backtransformAffine, [9](#page-8-0) backtransformPrincipalCurve, [10,](#page-9-0) *[25](#page-24-0)* backtransformXYCurve *(*fitXYCurve*)*, [27](#page-26-0)

calibrateMultiscan, *[3](#page-2-0)*, [14,](#page-13-0) *[24](#page-23-0)*, *[37,](#page-36-0) [38](#page-37-0)* callNaiveGenotypes, [16,](#page-15-0) *[21](#page-20-0)*, *[25](#page-24-0)* character, *[14](#page-13-0)*, *[22](#page-21-0)*, *[24](#page-23-0)*, *[27](#page-26-0)*, *[36](#page-35-0)*, *[41](#page-40-0)*, *[55](#page-54-0)*, *[58](#page-57-0)*, *[61](#page-60-0)*

data.frame, *[21](#page-20-0)*, *[60,](#page-59-0) [61](#page-60-0)* density, *[21](#page-20-0)*, *[61,](#page-60-0) [62](#page-61-0)* distanceBetweenLines, [18,](#page-17-0) *[24](#page-23-0)* double, *[23,](#page-22-0) [24](#page-23-0)*, *[28](#page-27-0)*, *[41](#page-40-0)*, *[68](#page-67-0)*

FALSE, *[23](#page-22-0)*, *[34](#page-33-0)*, *[59](#page-58-0)* findPeaksAndValleys, [20,](#page-19-0) *[24,](#page-23-0) [25](#page-24-0)* fitIWPCA, *[14](#page-13-0)*, [22,](#page-21-0) *[36](#page-35-0)* fitNaiveGenotypes, *[16,](#page-15-0) [17](#page-16-0)*, [24](#page-23-0) fitPrincipalCurve, *[11](#page-10-0)*, [25](#page-24-0) fitXYCurve, [27](#page-26-0) function, *[14](#page-13-0)*, *[29](#page-28-0)*, *[40](#page-39-0)*, *[45–](#page-44-0)[47](#page-46-0)*, *[65](#page-64-0)*

Inf, *[17](#page-16-0)*, *[24](#page-23-0)* integer, *[24](#page-23-0)*, *[40](#page-39-0)*, *[45,](#page-44-0) [46](#page-45-0)* iwpca, *[14](#page-13-0)*, *[23,](#page-22-0) [24](#page-23-0)*, [29,](#page-28-0) *[36](#page-35-0)*, *[71](#page-70-0)*

likelihood *(*Non-documented objects*)*, [35](#page-34-0) likelihood.smooth.spline, [31,](#page-30-0) *[66](#page-65-0)* lines, *[61](#page-60-0)*, *[65](#page-64-0)* lines.XYCurveFit *(*Non-documented objects*)*, [35](#page-34-0) list, *[8,](#page-7-0) [9](#page-8-0)*, *[18](#page-17-0)*, *[23](#page-22-0)[–25](#page-24-0)*, *[28–](#page-27-0)[30](#page-29-0)*, *[35](#page-34-0)*, *[40](#page-39-0)*, *[45–](#page-44-0)[47](#page-46-0)*, *[53](#page-52-0)*, *[56](#page-55-0)*, *[58](#page-57-0)*, *[61](#page-60-0)*, *[65](#page-64-0)*, *[67](#page-66-0)*, *[71](#page-70-0)* loess, *[15](#page-14-0)*, *[28](#page-27-0)*, *[42](#page-41-0)* logical, *[16](#page-15-0)*, *[24,](#page-23-0) [25](#page-24-0)*, *[47](#page-46-0)* lowess, *[47](#page-46-0)*, *[67](#page-66-0)*

matrix, *[8,](#page-7-0) [9](#page-8-0)*, *[11](#page-10-0)*, *[14,](#page-13-0) [15](#page-14-0)*, *[22,](#page-21-0) [23](#page-22-0)*, *[25](#page-24-0)*, *[27](#page-26-0)*, *[29](#page-28-0)*, *[34](#page-33-0)*, *[36,](#page-35-0) [37](#page-36-0)*, *[40](#page-39-0)[–42](#page-41-0)*, *[46](#page-45-0)*, *[55,](#page-54-0) [56](#page-55-0)*, *[61–](#page-60-0)[65](#page-64-0)*, *[67](#page-66-0)[–71](#page-70-0)* mean, *[55](#page-54-0)* median, *[55](#page-54-0)* medianPolish, [34](#page-33-0) medpolish, *[34,](#page-33-0) [35](#page-34-0)*

NA, *[15](#page-14-0)[–17](#page-16-0)*, *[25](#page-24-0)*, *[28](#page-27-0)*, *[34](#page-33-0)*, *[37](#page-36-0)*, *[42](#page-41-0)*, *[53](#page-52-0)*, *[55](#page-54-0)*, *[58](#page-57-0)*, *[60](#page-59-0)* NaN, *[42](#page-41-0)* Non-documented objects, [35](#page-34-0) normalizeAffine, *[3](#page-2-0)*, *[16](#page-15-0)*, *[24](#page-23-0)*, [36,](#page-35-0) *[43](#page-42-0)*

normalizeAverage, [40](#page-39-0) normalizeCurveFit, *[3](#page-2-0)*, [41](#page-40-0) normalizeDifferencesToAverage, [45](#page-44-0) normalizeFragmentLength, [46](#page-45-0) normalizeLoess *(*normalizeCurveFit*)*, [41](#page-40-0) normalizeLowess *(*normalizeCurveFit*)*, [41](#page-40-0) normalizeQuantile *(*normalizeQuantileRank*)*, [52](#page-51-0) normalizeQuantileRank, *[3](#page-2-0)*, *[8](#page-7-0)*, [52,](#page-51-0) *[57](#page-56-0)* normalizeQuantileRank.matrix, [54](#page-53-0) normalizeQuantileSpline, *[3](#page-2-0)*, *[8](#page-7-0)*, *[53](#page-52-0)*, *[55](#page-54-0)*, [56](#page-55-0) normalizeRobustSpline *(*normalizeCurveFit*)*, [41](#page-40-0) normalizeSpline *(*normalizeCurveFit*)*, [41](#page-40-0) normalizeTumorBoost, [58,](#page-57-0) *[61](#page-60-0)* NULL, *[14](#page-13-0)*, *[23,](#page-22-0) [24](#page-23-0)*, *[27](#page-26-0)*, *[29](#page-28-0)*, *[32](#page-31-0)*, *[36](#page-35-0)*, *[40,](#page-39-0) [41](#page-40-0)*, *[45](#page-44-0)[–47](#page-46-0)*, *[53](#page-52-0)*, *[55,](#page-54-0) [56](#page-55-0)*, *[68](#page-67-0)*, *[70](#page-69-0)* numeric, *[8](#page-7-0)*, *[15,](#page-14-0) [16](#page-15-0)*, *[21,](#page-20-0) [22](#page-21-0)*, *[24](#page-23-0)*, *[28](#page-27-0)*, *[34](#page-33-0)*, *[37](#page-36-0)*, *[40](#page-39-0)*, *[42](#page-41-0)*, *[45](#page-44-0)[–47](#page-46-0)*, *[53](#page-52-0)*, *[56](#page-55-0)*, *[58](#page-57-0)*, *[61](#page-60-0)*, *[65](#page-64-0)* pairedAlleleSpecificCopyNumbers, [60](#page-59-0) plot, *[61](#page-60-0)* plotDensity, [61](#page-60-0) plotMvsA, [62](#page-61-0) plotMvsAPairs, [63](#page-62-0) plotMvsMPairs, [64](#page-63-0) plotXYCurve, [65](#page-64-0) points, *[62](#page-61-0)[–64](#page-63-0)* prcomp, *[71](#page-70-0)* predict.lowess *(*Non-documented objects*)*, [35](#page-34-0) predict.smooth.spline, *[32](#page-31-0)* principal\_curve, *[25](#page-24-0)* print,SmoothSplineLikelihood-method

*(*print.SmoothSplineLikelihood*)*, [66](#page-65-0) print.SmoothSplineLikelihood, [66](#page-65-0)

projectUontoV *(*Non-documented objects*)*, [35](#page-34-0)

## quantile, *[8](#page-7-0)*

robustSmoothSpline, *[33](#page-32-0)*, *[56,](#page-55-0) [57](#page-56-0)*, [66](#page-65-0) rowAverages *(*Non-documented objects*)*, [35](#page-34-0)

sample, *[69,](#page-68-0) [70](#page-69-0)* sampleCorrelations, [68](#page-67-0) sampleTuples, [69](#page-68-0) scalarProduct *(*Non-documented objects*)*, [35](#page-34-0)

## INDEX 277

smooth.spline , *[11](#page-10-0)* , *[33](#page-32-0)* , *[56,](#page-55-0) [57](#page-56-0)* , *[67](#page-66-0)* SmoothSplineLikelihood.print *(*print.SmoothSplineLikelihood *)* , [66](#page-65-0) svd , *[71](#page-70-0)* tr *(*Non-documented objects *)* , [35](#page-34-0) TRUE , *[9](#page-8-0)* , *[14](#page-13-0) , [15](#page-14-0)* , *[21](#page-20-0)* , *[23](#page-22-0)* , *[34](#page-33-0) [–36](#page-35-0)* , *[55](#page-54-0) , [56](#page-55-0)* , *[58](#page-57-0)* , *[61](#page-60-0) [–65](#page-64-0)* , *[67](#page-66-0)* , *[70](#page-69-0)* vector , *[8](#page-7-0) , [9](#page-8-0)* , *[14](#page-13-0) [–16](#page-15-0)* , *[18](#page-17-0)* , *[21](#page-20-0)* , *[23](#page-22-0) , [24](#page-23-0)* , *[27–](#page-26-0)[29](#page-28-0)* , *[36,](#page-35-0) [37](#page-36-0)* , *[41](#page-40-0) , [42](#page-41-0)* , *[46,](#page-45-0) [47](#page-46-0)* , *[53](#page-52-0)* , *[55](#page-54-0) , [56](#page-55-0)* , *[58](#page-57-0)* , *[60](#page-59-0) , [61](#page-60-0)* , *[65](#page-64-0)* , *[67,](#page-66-0) [68](#page-67-0)* , *[70](#page-69-0) , [71](#page-70-0)* Verbose , *[16](#page-15-0)* , *[24](#page-23-0) , [25](#page-24-0)* weighted.mean , *[55](#page-54-0)* weightedMedian , *[55](#page-54-0)* wpca, [29](#page-28-0), [30](#page-29-0), [70](#page-69-0)